# **ESCUELA POLITÉCNICA NACIONAL**

## **FACULTAD DE INGENIERÍA ELÉCTRICA Y ELECTRÓNICA**

## **ANÁLISIS DE LA PAPR EN LAS TÉCNICAS NOMA-OFDM Y SEFDM ANÁLISIS DE LA PAPR EN LA TÉCNICA SEFDM**

**TRABAJO DE INTEGRACIÓN CURRICULAR PRESENTADO COMO REQUISITO PARA LA OBTENCIÓN DEL TÍTULO DE INGENIERA EN TELECOMUNICACIONES**

**ERICKA ARACELLY CASTILLO BRAVO**

**ericka.castillo@epn.edu.ec**

**DIRECTOR: DR. DIEGO JAVIER REINOSO CHISAGUANO**

**diego.reinoso@epn.edu.ec**

**DMQ, Agosto 2023**

## **CERTIFICACIONES**

<span id="page-1-0"></span>Yo, Ericka Aracelly Castillo Bravo declaro que el trabajo de integración curricular aquí descrito es de mi autoría; que no ha sido previamente presentado para ningún grado o calificación profesional; y, que he consultado las referencias bibliográficas que se incluyen en este documento.

### **ERICKA ARACELLY CASTILLO BRAVO**

Certifico que el presente trabajo de integración curricular fue desarrollado por Ericka Aracelly Castillo Bravo, bajo mi supervisión.

> **DIEGO JAVIER REINOSO CHISAGUANO DIRECTOR**

## <span id="page-2-0"></span>**DECLARACIÓN DE AUTORÍA**

A través de la presente declaración, afirmamos que el trabajo de integración curricular aquí descrito, así como el (los) producto(s) resultante(s) del mismo, son públicos y estarán a disposición de la comunidad a través del repositorio institucional de la Escuela Politécnica Nacional; sin embargo, la titularidad de los derechos patrimoniales nos corresponde a los autores que hemos contribuido en el desarrollo del presente trabajo; observando para el efecto las disposiciones establecidas por el órgano competente en propiedad intelectual, la normativa interna y demás normas.

ERICKA ARACELLY CASTILLO BRAVO DIEGO JAVIER REINOSO CHISAGUANO

## <span id="page-3-0"></span>**DEDICATORIA**

*Para mamá, que me alcance la vida para devolver todo el amor, esfuerzo y entrega que brindas, para cuidarte siempre mi negrita. Este logro te los dedico a ti, sin tu mano apretando la mía impulsándome a levantarme, y sin tus abrazos que querían calmar mi frustración no sería la mujer que soy hoy en día. Te amo.*

## <span id="page-4-0"></span>**AGRADECIMIENTO**

*Agradezco a Dios, por brindarme una vida privilegiada, con salud, amor, una familia con la cual puedo contar incondicionalmente. Gracias por cuidarnos a cada paso.*

*A mis padres, Marisol y Marco, quienes con esmero y mucho esfuerzo supieron guiarme en el camino de la vida, siempre deseando para mí el éxito y la felicidad, gracias por sus consejos y su amor infinito, en cada caída y a cada sonrisa, me enseñaron que, en la vida desde el primer hasta el último paso, aunque el camino sea difícil, hay que aprender y volver a levantarse.*

*A mis hermanas, Evelyn y Eliana, gracias amores de mi vida, cada frase de aliento, cada "tu puedes", "te ayudo", ensancharon mi corazón a cada paso de este difícil camino. Que la vida les regale triplicado por mil todo lo bonito que le brindan a mi vida.*

*A mi mejor amigo y compañero de vida, Andrés Chichada, gracias por ser mi apoyo incondicional amor, por siempre tratarme con respeto y ser un caballero, por esperar junto a mí mientras escribía, por aguantar mi mal humor y mi fatiga. Mi mejor amigo se ganó mi corazón y lo sigue logrando cada día y a cada paso, con cada pequeño acto de amor. Gracias mi chico.*

*A mi abuelita, la Sra. Bertha María Padilla por acogerme en su corazón de la manera más pura que hay.*

*A mis amigos por cada uno de los momentos compartidos, me encontré en este camino con personas con corazones inmensos, durante este largo camino fuimos apoyo y fuerza, ustedes más que nadie entiende lo retador de este proceso, gracias infinitas.*

*Un agradecimiento especial al Dr. Diego Reinoso, quien con paciencia supo guiarme en la culminación del presente trabajo, mi agradecimiento eterno por esa llamada doctor, no se imagina el sentimiento que generó ese día, gracias por su vocación de enseñanza que tanto en el aula como en este proceso de titulación supieron inspirarme.*

*Ericka Aracelly.*

## <span id="page-5-0"></span>ÍNDICE DE CONTENIDO

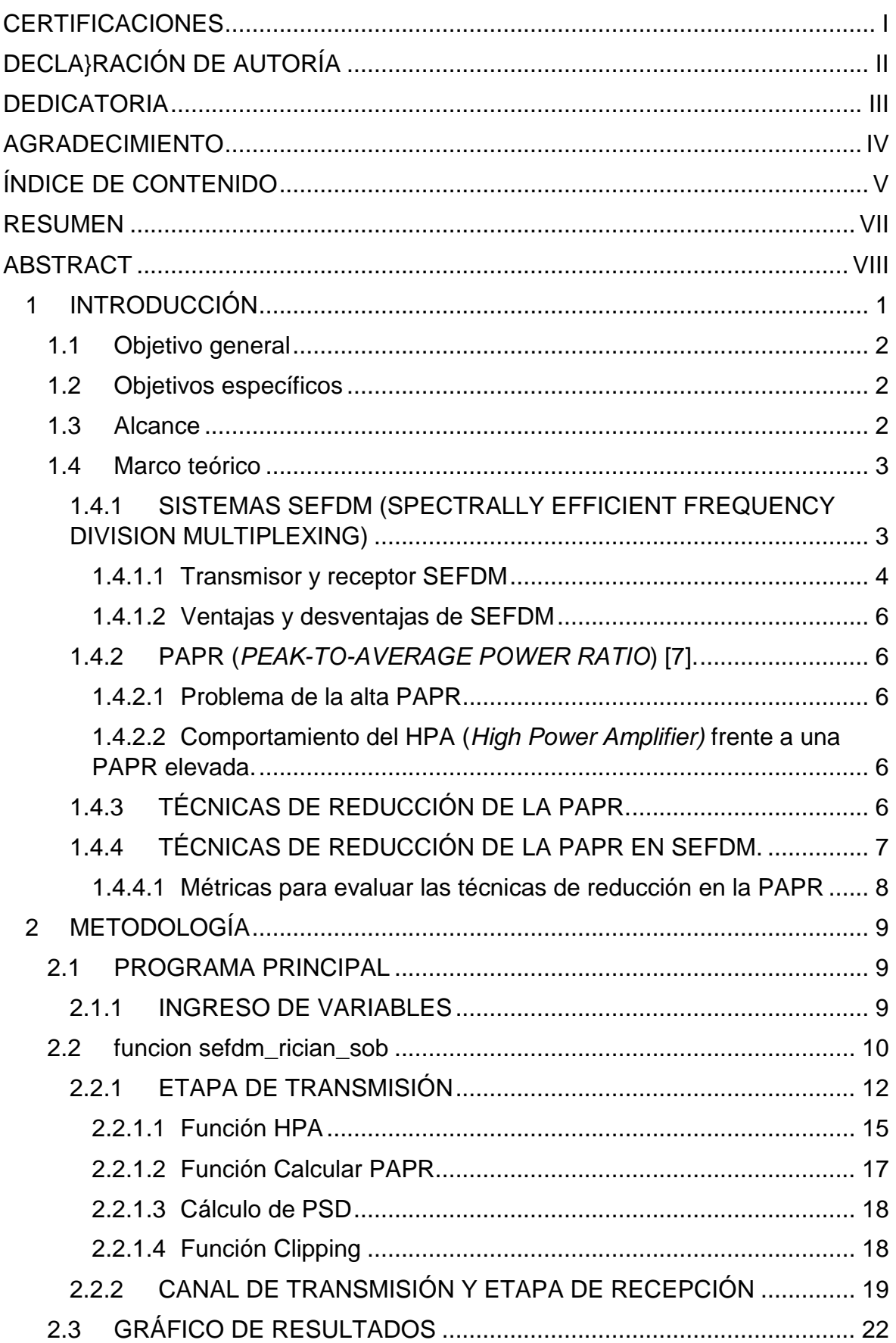

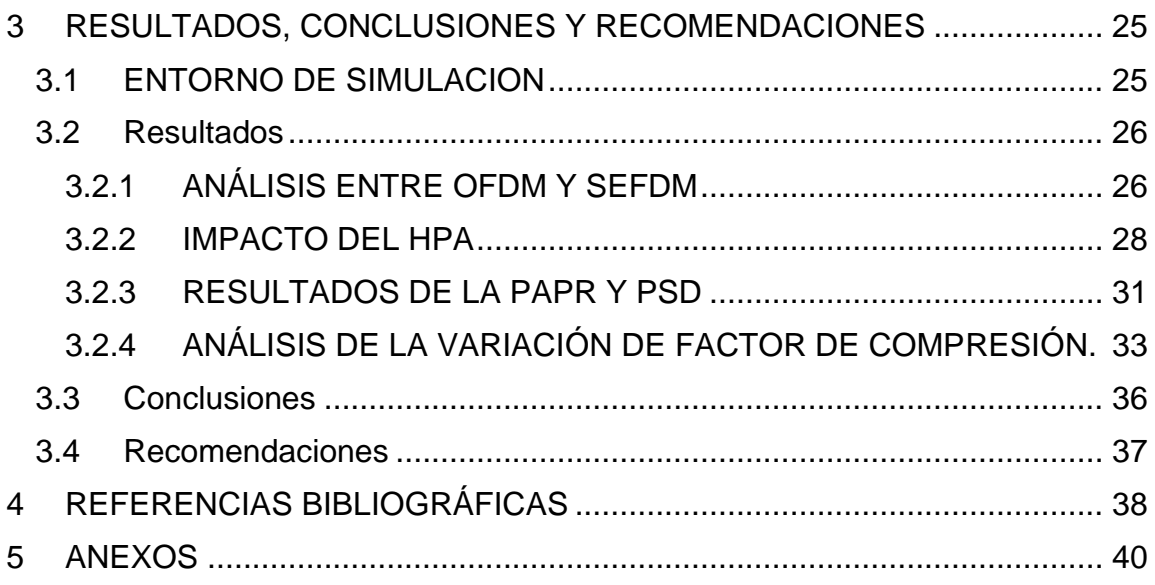

## <span id="page-7-0"></span>**RESUMEN**

En este trabajo de integración curricular se expone una simulación de un sistema SEFDM (*Spectrally Efficient Frequency Division Multiplexing*) en un canal AWGN (*Additive White Gaussian Noise*) junto con desvanecimiento Rician. En esta simulación se consideran diversos parámetros de transmisión, incluyendo la modulación y valor de compresión. El presente está organizado en tres capítulos.

El capítulo 1 abarca conceptos fundamentales de SEFDM, junto con sus beneficios y limitaciones en relación a su predecesor, la técnica multiportadora OFDM (*Orthogonal Frequency Division Multiplexing*). Además, se analizan conceptos relacionados con la PAPR (*Peak To Average Power Radio*) y los desafíos que surgen al poseer un valor elevado. Se mencionan, además, las técnicas destinadas a mitigar este problema.

El capítulo 2, incluye la implementación del sistema SEFMD en Matlab, a partir de un código base que costa de 3 etapas: transmisor, canal de transmisión y receptor, se ha incorporado un amplificador HPA y una técnica de reducción de la PAPR previo a la etapa del canal de transmisión. Utilizando diagramas de bloques, se busca brindar una descripción de cada etapa y su implementación. Esto proporciona una herramienta más versátil para explorar diversas configuraciones y analizar el comportamiento de la señal en distintos escenarios.

Finalmente, el tercer capítulo muestra los resultados obtenidos y se realiza un análisis detallado de los mismos. El análisis se ha fundamentado en modulaciones 16QAM y 64QAM, junto con variaciones en los valores de compresión. Se presentan las representaciones gráficas de la BER *(Bit Error Rate)*, PAPR y PSD *(Power Spectral Density).* El capítulo concluye con conclusiones y recomendaciones que podrían guiar futuros enfoques de investigación.

**PALABRAS CLAVE:** SEFDM, PAPR, HPA, Clipping.

## <span id="page-8-0"></span>**ABSTRACT**

This curriculum integration work presents a simulation of a Spectrally Efficient Frequency Division Multiplexing (SEFDM) system in an Additive White Gaussian Noise (AWGN) channel along with Rician fading. Various transmission parameters are considered in this simulation, including modulation and compression value. The present work is organized into three chapters.

Chapter 1 covers fundamental concepts of SEFDM, along with its benefits and limitations compared to its predecessor, the Orthogonal Frequency Division Multiplexing (OFDM) multi-carrier technique. Additionally, concepts related to Peak-to-Average Power Ratio (PAPR) and the challenges arising from having a high value are analyzed. Techniques aimed at mitigating this problem are also mentioned.

Chapter 2 includes the implementation of the SEFMD system in Matlab, based on a base code consisting of three stages: transmitter, transmission channel, and receiver. An HPA amplifier and a PAPR reduction technique have been incorporated prior to the transmission channel stage. Using block diagrams, a description of each stage and its implementation is provided. This offers a more versatile tool to explore various configurations and analyze signal behavior in different scenarios.

Finally, the third chapter presents the obtained results and provides a detailed analysis of them. The analysis is based on 16QAM and 64QAM modulations, along with variations in compression values. Graphical representations of Bit Error Rate (BER), PAPR, and Power Spectral Density (PSD) are presented. The chapter concludes with conclusions and recommendations that could guide future research approaches.

**KEYWORDS:** SEFDM, PAPR, HPA, Clipping.

## <span id="page-9-0"></span>**1 INTRODUCCIÓN**

En el mundo actual, las comunicaciones inalámbricas han permitido un notable avance a través de los años, su crecimiento ha logrado abarcar un espectro significativo de aplicaciones. Los desafíos inherentes de este desarrollo han impulsado la investigación en este campo, debido a que estas comunicaciones son el medio principal a través del cual tanto equipos móviles como fijos intercambian información. Para afrontar estos desafíos se han desarrollado técnicas de transmisión multiportadora.

Dentro del análisis de las comunicaciones inalámbricas, emerge con particular interés la técnica multiportadora SEFDM, una propuesta que surge como una mejora de OFDM. La motivación principal detrás de su desarrollo es abordar los desafíos y necesidades de las redes de comunicación inalámbrica de próxima generación. Entre las ventajas más notorias de SEFDM se destaca su contribución a la reducción de la PAPR y su capacidad para optimizar la eficiencia espectral [1].

El estudio de las técnicas de reducción de la PAPR en sistemas SEFDM tiene un impacto directo en la reducción de las distorsiones no lineales y en el uso eficiente de los HPA, permite una asignación más efectiva del espectro resultando en una transmisión más eficiente.

En el presente trabajo se implementará una simulación en el entorno Matlab que abarca un sistema de comunicaciones inalámbricas SEFDM, constará de 3 etapas: transmisor, canal de transmisión y receptor. Además, consta de dos etapas adicionales de especial relevancia en el presente proyecto, técnica de reducción de la PAPR Clipping y HPA. Se utilizarán diferentes tipos de modulaciones, se implementará un factor de compresión variable y un canal con ruido AWGN y desvanecimiento Rician. En el transmisor, previo a que la señal ingrese en el canal de comunicaciones, se implementará la técnica de reducción de la PAPR Clipping y un HPA con IBO variable. Esto permitirá llevar a cabo una evaluación de la eficiencia en la reducción de la PAPR en diferentes escenarios.

## <span id="page-10-0"></span>**1.1 OBJETIVO GENERAL**

Analizar la PARP en la técnica de comunicación inalámbrica SEFDM mediante una simulación en Matlab.

## <span id="page-10-1"></span>**1.2 OBJETIVOS ESPECÍFICOS**

- Describir un sistema de comunicación SEFDM y las desventajas de la alta PAPR.
- Implementar una simulación de Matlab de un sistema SEFDM con una técnica de reducción de PAPR.
- Estudiar el rendimiento de una técnica de reducción de la PAPR.
- Evaluar los cambios que sufre la PAPR en SEFDM bajo diferentes parámetros.
- Analizar los resultados obtenidos mediante la simulación.

## <span id="page-10-2"></span>**1.3 ALCANCE**

El proyecto implementa una simulación de un sistema de comunicaciones inalámbricas SEFDM, utilizando Matlab, basándose en un trabajo de titulación previamente realizado, dicha simulación constará de tres bloques: transmisor, canal y receptor. En el transmisor se implementará un amplificador de potencia, modulaciones QPSK, 16-QAM y/o 64-QAM, inserción del prefijo cíclico y adicionalmente se agregará una técnica para disminuir la PAPR. En el canal se incorporarán efectos como ruido AWGN y desvanecimiento de Rician. Mientras que, en el receptor se realizarán demodulaciones, remoción del prefijo cíclico y decodificación de la señal. En el transmisor se obtendrá la PSD (*Power Spectral Density*) y la CCDF (*Complementary Cumulative Distribution Function*) con la proposito de avaluar las consecuencias de la alta PAPR. La simulación obtendrá como resultado la curva BER vs Eb/N0 (*Energy per-bit to noise power spectral density ratio*).

El trabajo utiliza un enfoque de investigación cuantitativo ya que se evaluará el efecto de la PAPR en un sistema SEFDM, y la eficacia a través de la curva de BER vs Eb/N0. Se desarrollarán las siguientes fases:

 **Fase de diseño o planteamiento:** se modelará el esquema de bloques de la simulación.

- **Fase de implementación:** se implementará una simulación en Matlab de un sistema de comunicaciones SEFDM añadiendo una técnica de reducción de la PAPR, diferentes tipos de modulación y coeficiente de compresión.
- **Fase de pruebas y análisis de resultados:** se realizarán pruebas de funcionalidad, posteriormente mediante simulaciones con diferentes modulaciones (QPSK, 16QAM, y/o 64QAM) y variación del factor compresión se efectuará un análisis del efecto de la alta PAPR con y sin técnica de reducción de la PAPR, los resultados se expondrán utilizando gráficas del BER vs Eb/N0. Finalmente, se discutirá los resultados obtenidos.

## <span id="page-11-0"></span>**1.4 MARCO TEÓRICO**

En esta sección, se proporciona una explicación detallada de los sistemas SEFDM y se describen en profundidad los componentes tanto de transmisión como de recepción. Se dará especial énfasis al análisis de la PAPR en estos sistemas, así como a las técnicas más comunes empleadas para su reducción.

## <span id="page-11-1"></span>**1.4.1 SISTEMAS SEFDM (SPECTRALLY EFFICIENT FREQUENCY DIVISION MULTIPLEXING)**

SEFDM es una estratégia de acceso multiportadora para comunicaciones inalámbricas fundamentada en la técnica OFDM, caracterizada por la pérdida de ortogonalidad, debido a la reducción del ancho de banda utilizado e igual cantidad de datos reduciendo el espacio entre subportadoras logrando así una alta eficiencia espectral [1].

En OFDM se utiliza un factor de compresión denominado α igual a 1, mientras que, en SEFDM se utiliza un α < 1, al reducir el valor de α se obtiene una mayor eficiencia espectral, a su vez mayor ICI (*Inter Interference Carrier*) y mayor degradación del BER (*Bit Error Rate*) [2].

Es notable cómo la ICI aumenta al enviar más subportadoras en el mismo ancho de banda. La tasa de datos experimenta un aumento proporcional de  $\frac{1-\alpha}{\alpha}*100\%$ , obteniendo así una alta eficiencia espectral tal como se visualiza en la figura 1.1 [2].

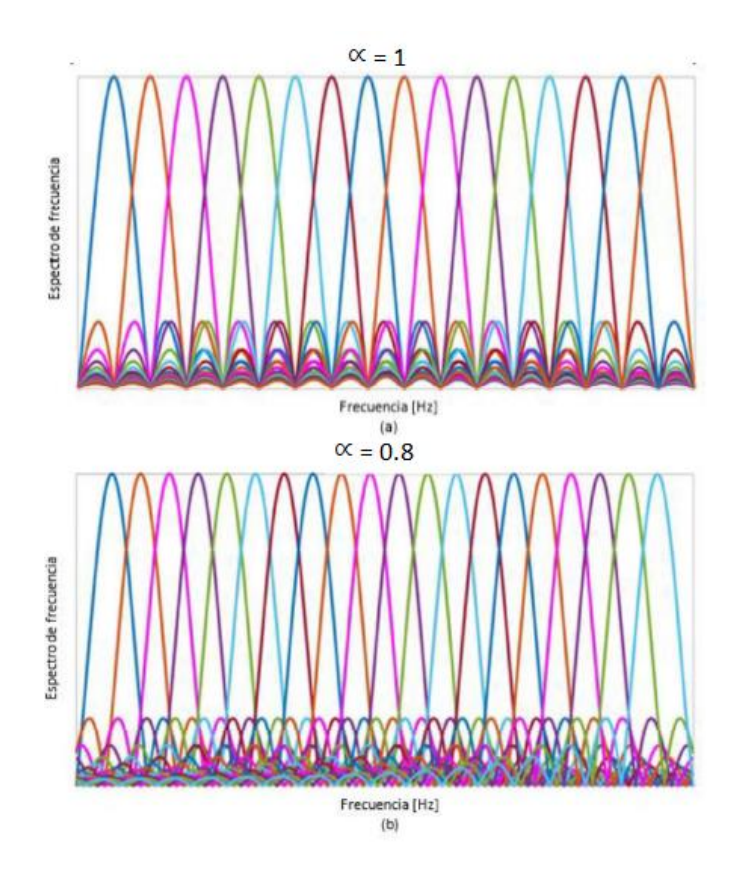

**Figura 1.1** Espectro de frecuencia de a) OFDM  $\alpha = 1$  y b) SEFDM  $\alpha = 0.8$  [2]

#### <span id="page-12-0"></span>**1.4.1.1 Transmisor y receptor SEFDM**

Los elementos principales de un sistema de comunicaciones SEFDM se detallan a continuación. La figura 1.2 proporciona un diagrama de bloques que visualiza dichos elementos.

#### **a. Conversor serie paralelo/paralelo serie**

Se realiza la distribución del flujo de bits de entrada en N subportadoras ubicadas en serie para lograr un flujo de bits en paralelo. Luego, se ejecuta el proceso opuesto en la fase de recepción.

#### **b. Modulación / Demodulación**

En esta etapa, se realizan modificaciones en los parámetros de la portadora para que los símbolos digitales se conviertan en señales aptas para el canal de comunicación. Esto permite la transmisión de datos digitales complejos a partir de una serie de bits.

En la modulación de un sistema SEFDM se puede utilizar modulaciones como QPSK, 16QAM, 64QAM. Al determinar el nivel o tipo de modulación es importante

considerar que conforme que el grado de modulación aumenta, al mismo tiempo se evidencia un incremento en la eficiencia espectral y BER.

El receptor se encarga de recuperar la señal dependiendo del tipo de modulación [3].

#### **c. IFFT / FFT**

La inversa de la transformada de Fourier se emplea en el transmisor para transformar las señales del dominio de la frecuencia al dominio del tiempo. Este proceso se revierte en la etapa de recepción.

En el proceso de conversión, se realiza la sincronización de la señal capturada en el dominio del tiempo y, a continuación, se lleva a cabo la transformación en la fase de conversión Serie a Paralelo (S/P) previo a entrar al proceso de modulación. Analizando un sistema de N subportadoras y un factor de compresión  $\propto$ , posterior a la modulación se obtiene un vector de tamaño  $N \times \infty$ , a este se le añade una determinada cantidad de ceros basándose en la función de  $\frac{1-\alpha}{\alpha}*N$  obteniendo un nuevo vector con muestras añadidas [2] [4].

Este vector con ceros añadidos ingresa al bloque IFFT, la dimensión de este vector está determinado por  $\frac{N}{n}$  $\frac{\pi}{\alpha}$ , como objetivo tras la operación IFFT se debe obtener un vector dado por  $\frac{N}{\alpha} - \left(\frac{N}{\alpha}\right)$  $\frac{\pi}{\alpha}$  –  $N$ ). Así se ha recuperado el tamaño  $N$  adecuado para ser transmitido por el canal [2].

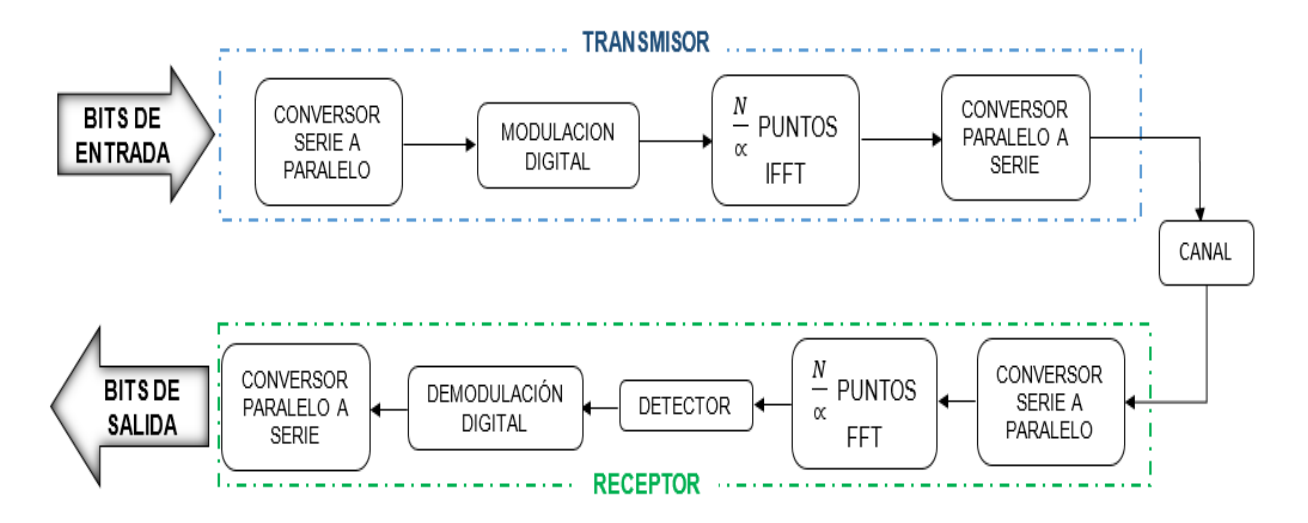

**Figura 1.2.** Bloques del transmisor y receptor SEFDM. Fundamentados en [5]

#### <span id="page-14-0"></span>**1.4.1.2 Ventajas y desventajas de SEFDM**

Los sistemas SEFDM poseen múltiples beneficios, las más importantes de mencionan a continuación.

- SEFDM ofrece una mayor eficiencia espectral debido al solapamiento entre subportadoras, lo que conlleva un ahorro en el espectro utilizado y a su vez un menor costo computacional y de implementación [6].
- La flexibilidad de modificar el factor de compresión permite optimizar la eficiencia espectral en los sistemas SEFDM.
- Permite reducir el consumo de ancho de banda.

Sin embargo, posee desventajas que deben ser consideradas.

- La alta PAPR resulta en un deterioro del desempeño del amplificador de potencia.
- Provoca un alto consumo de energía computacional.
- Posee una mayor complejidad en el detector debido al ahorro de ancho de banda.
- Degradación del BER.
- Posee un mayor ICI.

#### <span id="page-14-1"></span>**1.4.2 PAPR (***PEAK-TO-AVERAGE POWER RATIO***) [7].**

La PAPR se establece como la proporción entre la potencia pico y la potencia promedio de una señal. En términos matemáticos, si se dispone de  $N_m$  muestras de una señal, x[n] con  $0 \le n \le$  de  $N_m - 1$ , la potencia de pico se expresa como:

$$
P_{max} = m\hat{a}x \, |x[n]|^2 \tag{1.1}
$$

Por otro lado,la potencia media se define como

$$
\bar{P} = \frac{1}{N_m} \sum_{n=0}^{N_m - 1} |x[n]|^2
$$
 (1.2)

En consecuencia, la PAPR resulta finalmente

$$
PAPR = \frac{P_{max}}{\bar{P}} = \frac{m\hat{a}x \, |x[n]|^2}{\frac{1}{Nm} \sum_{n=0}^{Nm-1} |x[n]|^2}
$$
(1.3)

#### <span id="page-15-0"></span>**1.4.2.1 Problema de la alta PAPR**

La alta PAPR se convierte en un problema debido al solapamiento excesivo de portadoras, las señales con la misma fase se suman y provocan un aumento de esta relación. Los picos altos de potencia producen degradación cuando la señal pasa por el amplificador de potencia en el transmisor.

En SEFDM, la alta PAPR puede provocar una mayor interferencia entre las diferentes subportadoras lo que puede originar un aumento en la BER y en la radiación fuera de banda. La radiación fuera de banda se refiere a la emisión de energía de la señal en frecuencias fuera de la banda deseada, misma que puede interferir con otras señales en el espectro electromagnético, ocasionando una degradación de la calidad de la señal y errores en la transmisión de datos.

### <span id="page-15-1"></span>**1.4.2.2 Comportamiento del HPA (***High Power Amplifier)* **frente a una PAPR elevada.**

Los HPAs están diseñados para trabajar dentro de un rango de potencia de entrada específico, al aplicarlo a una señal con alta PAPR puede exceder este rango lo que puede provocar mayor distorsión lineal.

En comunicaciones inalámbricas cuando una señal con PAPR elevada se transmite por un HPA se convierte en un componente crítico del sistema, al poseer altos picos de potencia el HPA se ve forzado a operar en su región de saturación, lo que resulta en un incremento del BER y un deterioro de la calidad de la señal emitida. [8] [9]

#### <span id="page-15-2"></span>**1.4.3 TÉCNICAS DE REDUCCIÓN DE LA PAPR.**

Enseguida, se detallan las características de ciertas técnicas principales utilizadas para mitigar la PAPR.

- *Clipping:* Técnica con distorsión que recorta la señal ocasiona saturación no lineal alrededor de las regiones cercanas a los valores máximos, interferencia dentro de banda y radiación dentro de banda con una implementación sencilla [10].
- *Coding:* Técnica con codificación en la cual se determinan palabras código que representen la misma información, no producen interferencia dentro de banda ni radiación externa. Se caracteriza por un uso ineficaz del ancho de banda debido a la redundancia de datos, y su implementación resulta compleja [10] [7].
- *Scrambling***:** Técnica probabilística que consiste en alterar de manera aleatoria los datos de entrada y enviar el símbolo que presenta la mínima PAPR del conjunto [10].
- **PTS** *(Partial Transmit Sequence):* Fragmenta la cadena de bits iniciales para luego al acoplar nuevamente la señal se obtenga una mejora de la PAPR mediante la optimización previa de cada subbloque [7].
- **SLM** *(Selective Mapping):* Multiplexación de porciones de la señal por diferentes fases para posteriormente seleccionar la secuencia de bits con menor PAPR [7].
- **Entrelazado:** Disminuye la PAPR al introducir un entrelazador previo a la modulación [7]
- **Inyección de tonos**: Se incluyen tonos a la representación gráfica en constelación de bits con la finalidad de mejorar la PAPR al ampliar la constelación. [7].
- **ACE** *(Active Constellation Extension):* Semejante a la inyección de tonos, pero de forma dinámica.
- **Reserva de tonos:** Selecciona tonos generalmente aleatorios los cuales son reservados para posterior optimización de la señal.

En general, estas técnicas pueden ser utilizadas individualmente o en combinación tanto en OFDM como en SEFDM, es importante elegir la técnica adecuada en función de las necesidades del sistema.

## <span id="page-16-0"></span>**1.4.4 TÉCNICAS DE REDUCCIÓN DE LA PAPR EN SEFDM.**

Los métodos de reducción de PAPR como PTS y SLM, utilizados en OFDM, se adecuaron con éxito a SEFDM y mostraron una reducción de PAPR de aproximadamente 2 a 3 dB para un número bajo de subportadoras (menos de 20). Sin embargo, estos métodos no son efectivos en el caso de un gran número de subportadoras (más de 200).

Por lo cual se han evaluado técnicas exclusivas para SEFDM entre ellas se destaca el método de reserva de tono de complejidad reducida, utiliza un pequeño rango de la ganancia para reducir la PAPR sin necesidad de redundancia de información, útil para un mayor número de subportadoras entre 1024 – 32768.

Las subportadoras se encuentran espaciadas simétricamente sobre el ancho de banda con diferentes combinaciones de símbolos aleatorios, obteniendo una reducción promedio de 1.8 dB para 840 subportadoras y 1.2 dB para 27841 subportadoras, concluyendo que entre más subportadoras disminuye la eficiencia del algoritmo de reducción.

A medida que se realizan más intentos en la generación de símbolos SEFDM con diferentes combinaciones de símbolos en subportadoras adicionales, se puede obtener la mayor reducción de PAPR, esta técnica reduce la complejidad computacional en aproximadamente 40 veces [11].

#### <span id="page-17-0"></span>**1.4.4.1 Métricas para evaluar las técnicas de reducción en la PAPR**

En el contexto de sistemas SEFDM, existen varias métricas que se pueden usar para analizar las técnicas de disminución de la PAPR en SEFDM, su objetivo es evaluar la efectividad de las técnicas y ayudar a determinar la técnica más adecuada para un sistema determinado. A continuación, se detallan algunas de las métricas más comunes:

- **Error de bit:** indica la cantidad de errores de bit producidos en la modulación y demodulación de la señal, entre menor sea la calidad de la señal es mejor.
- **Eficiencia espectral**: Analiza cuánto ancho de banda se usa para para realizar la emisión de la señal; una menor ocupación del espectro resulta en una mayor calidad de la señal y en un menor costo de implementación [12].
- **Complejidad:** se avalúa la complejidad del algoritmo utilizado para implementar la técnica, es deseable que el sistema posea la menor complejidad con el fin de mayor simplicidad en el diseño e implementación.
- **Reducción de la PAPR:** indica la cantidad de reducción de la PAPR, entre mayor sea la reducción disminuye la probabilidad de que se produzcan distorsiones y errores en la señal [10] [13].
- **Distorsión:** esta métrica indica la cantidad de distorsión que se produce en la señal después del proceso de modulación y demodulación. La PSD es una de las más utilizadas avaluando la radiación fuera de banda y la distorsión en banda introducida con el paso de la señal por el amplificador HPA [14] [15].

## <span id="page-18-0"></span>**2 METODOLOGÍA**

En esta sección, se proporciona una explicación minuciosa de cómo se lleva a cabo el desarrollo de un sistema de comunicación inalámbrica SEFDM utilizando MATLAB. El sistema previamente diseñado incluye un transmisor, un canal de transmisión que introduce desvanecimiento Rician y ruido AWGN, y un receptor. El presente trabajo se enfoca en la modificación de la señal antes de su ingreso al canal de transmisión, se ha incorporado un amplificador HPA y una técnica de disminución de la PAPR, luego se calculará su valor para cada símbolo enviado por paquete además del cálculo de la PSD. Adicionalmente, explica a detalle las funciones utilizadas, diagramas de bloques para la implementación de HPA, cálculo de la PAPR, PSD y técnica de reducción de la PAPR.

Este código ha sido desarrollado a partir de un código base, se ha implementado una mejora para ofrecer una mayor versatilidad en su uso, permite evaluar el efecto de la inserción de una técnica de disminución de la PAPR introduciendo dos variables clave: *IBO[db]* y *opc* con el fin de seleccionar diversos escenarios mostrando diferentes opciones para la señal. Gracias a estas mejoras, el código proporciona una herramienta más flexible para explorar diversas configuraciones y analizar el comportamiento de la señal en diferentes escenarios.

Dentro del marco de este estudio, se ha adoptado un enfoque de tipo mixto que combina las perspectivas cuantitativa y descriptiva. En un primer análisis, se ha implementado un enfoque descriptivo, fundamentado en la revisión de los sistemas y las técnicas de reducción de la PAPR. Por otro lado, se ha implementado un enfoque cuantitativo para evaluar el impacto de la PAPR en el sistema, utilizando la curva de BER vs Eb/No.

## <span id="page-18-1"></span>**2.1 PROGRAMA PRINCIPAL**

El componente principal llamado SEFDM\_varios\_alfa\_rician\_sob, está conformado por tres elementos fundamentales: la introducción de variables, la función secundaria SEFDM\_rician\_sob y la representación gráfica de los resultados. Su objetivo principal consiste en generar una serie de situaciones diversas que simplifiquen la evaluación de la PAPR.

#### <span id="page-18-2"></span>**2.1.1 INGRESO DE VARIABLES**

La definición de variables en un software brinda flexibilidad y adaptabilidad a diversos escenarios. Al contemplar variables tales como la cantidad de subportadoras, tipo de modulación, cantidad de ciclos o iteraciones, valor de Eb/No y número de símbolos por paquete, el programa se vuelve altamente versátil. Esto facilita la evaluación de varios escenarios, facilitando el análisis de resultados y su comparación.

Las variables de entrada se encuentran listadas en la tabla 2.1.

| <b>Variable</b> | <b>Definición</b>                               |  |
|-----------------|-------------------------------------------------|--|
| N               | Cantidad de subportadoras                       |  |
| m               | Cantidad de bits que define el tipo de          |  |
|                 | modulación                                      |  |
| a               | Ceros añadidos (Definición SEFDM)               |  |
| alfa            | Factor de compresión                            |  |
| <b>Ntrials</b>  | Cantidad de ciclos o iteraciones                |  |
| Eb/No           | Relación entre la energía promedio por bit y la |  |
|                 | densidad espectral de potencia del ruido        |  |
| N_sym           | Cantidad de símbolos SEFDM por paquete          |  |
| <b>IBOdB</b>    | <b>Input Back-Off</b>                           |  |
| opc             | Variable definida con el objetivo de elegir un  |  |
|                 | escenario de análisis                           |  |

**Tabla 2.1.** Variables de entrada del sistema SEFDM basado en [4].

En el bloque de código 2.1. la definición de variables abarca desde la línea 13 a la 26, a partir de la línea 33 se muestra el uso de la función *SEFDM\_rician\_sob* para obtener diferentes escenarios según la selección del valor de la variable opc que ingresa como argumento de entrada a dicha función.

Más adelante, se describirá la creación de los gráficos que muestran la variación de BER vs Eb/No, PAPR vs CCDF y F vs PSD, incluidas en el programa principal.

## <span id="page-19-0"></span>**2.2 FUNCION SEFDM\_RICIAN\_SOB**

La función secundaria SEFDM rician sob admite como argumentos de entrada las variables: *N, m, alfa, Ntrials, EbNo, N\_sym, IBOdB, y opc;* y retorna tres variables: BER, que registra los resultados de la tasa de error por bit en varias condiciones de simulación, *PAPRdB* que recopila los valores de la relación entre potencia máxima y potencia media, y *PSD* que almacena los resultados de la densidad espectral de potencia.

```
%INICIALIZACIÓN DEL PROGRAMA
1011clc:
12clear;
1<sup>3</sup>close all;
          % TNGRESO DE VARTARIES
14모
15
          %Datos del transmisor
16
          N=32:
                            %Número de Subportadoras
17m = 4:
                            %Número de bits agrupados según la modulación
                           % 2-->QPSK | 4--->16QAM | 6-->64QAM
18
          % Número de ceros añadidos (Definición SEFDM) - Valor = 0 representa OFMD
19
20
          %a=[0,2,4,7]; %Se utiliza en el caso de desear varios alfas superpuestos (4)
21%Se utiliza en el caso de desear comparación OFDM vs SEFDM
          a = [0, 2]:
222<sup>3</sup>alfa=(N./(N+a)); %Definición del Factor de Compresión de AB
24
25%Datos para la obtención de gráficas
26Ntrials=2;
                          %Número de iteraciones para cada valor de SNR
27% Fb/No
          FhNo=0:3:21:28
                            % numero de simbolos SEFDM por paquete
          N sym = 5;
29IBOdB = 6;% Input Back-Off
30ope = 1;% ESCENARIOS DEFINIDOS POR opc
3132% opc =1 Señal SEFDM sin aplicación de HPA ni técnica de reducción de PAPR
33
          % opc =2 Señal con HPA
          % opc =3 Señal con HPA + TÉCNICA: CLIPPING
\overline{34}35
          % opc =4 SIN HPA VS CON HPA VS (Con HPA + Técnica)
36
37
          %Uso de la función SEFDM
38
          if opc >=1 && opc <=339
              % OBTENCIÓN DE LOS VECTORES BER PARA DISTINTOS VALORES DE ALFA
              [BER(1,:), PAPRdB(1,:), PSD1]=SEFDM_rician_sob(N,m,alfa(1),Ntrials,EbNo,N_sym,IBOdB,opc);
\Delta \Omega41
              [BER(2,:),PAPRdB(2,:), PSD2]=SEFDM\_rician\_sob(N,m,alfa(2),Ntrials, EbNo,N\_sym,IBOdB, opc);42
              if length(a) >= 3 % Se utiliza en el caso de desear varios alfas superpuestos
\Delta3
                  [BER(3,:),PAPRdB(3,:), PSD3]=SEFDM\_rician\_sob(N,m,alfa(3),Ntrials,EbNo,N\_sym,IBOdB, opc);44
                  [BER(4,:),PAPRdB(4,:),PSD4]=SEFDM\_rician\_sob(N,m,alfa(4),Ntrials,EbNo,N\_sym,IBOdB,opc);45
              end
46
          elseif opc == 4\Delta7
              alfa = alfa(3); % Se modifica dependiendo del nivel de compresión deseado
48
              [BER(1,:),PAPRdB(1,:),PSD1]=SEFDM\_rician\_sob(N,m,alfa,Ntrials,EbNo,N_sym,IBOdB,1);[BER(2,:),PAPRdB(2,:), PSD2]=SEFDM\_rician\_sob(N,m,alfa,Ntrials,EbNo,N_sym,IBOdB,2);49
50
              [BER(3,:),PAPRdB(3,:), PSD3]=SEFDM_rician_sob(N,m,alfa,Ntrials,EbNo,N_sym,IBOdB,3);
```
**Segmento de código 2.1.** Programa principal: SEFDM varios alfa rician sob.

function [BER, PAPRdB, PSD] = SEFDM rician sob(N,m, alfa, Ntrials, EbNo, N sym, IBOdB, opc)  $4 \Box$ 

**Segmento de código 2.2.** Cabecera de la función SEFDM\_rician\_sob.

En el segmento de código 2.2. se muestra la cabecera de la función, como se había mencionado la variable *opc* permite seleccionar diversos escenarios mostrando diferentes opciones para la señal. La primera opción exhibe la señal SEFDM sin aplicar HPA ni técnicas de reducción de la PAPR. La opción 2, muestra la señal SEFDM más la aplicación del HPA. La opción 3, incluye la señal más HPA y una técnica de reducción de la PAPR, específicamente la técnica Clipping. Finalmente, la opción 4 presenta una comparación entre las tres opciones anteriores para evaluar su rendimiento.

Como punto de partida, se definen las siguientes variables: *M* que representa el orden de modulación; *IFFT\_FFT\_size*, que determina el tamaño de la IFFT/FFT; *Snr,* vector que contiene los valores de relación señal – ruido; *BER\_T,* variable que almacena los valores de tasa de error por bit; *Nd,* que representa el número de subportadoras de datos. Adicionalmente, se encuentran las variables *p* y *CR.* La variable *p* representa el factor de precisión de la región de saturación del HPA, mientras que *CR* corresponde a la relación de recorte utilizada en la técnica de reducción de la PAPR: Clipping.

Dichas variables se utilizan como base para el desarrollo subsecuente, y pueden ser identificados en el segmento de código 2.3.

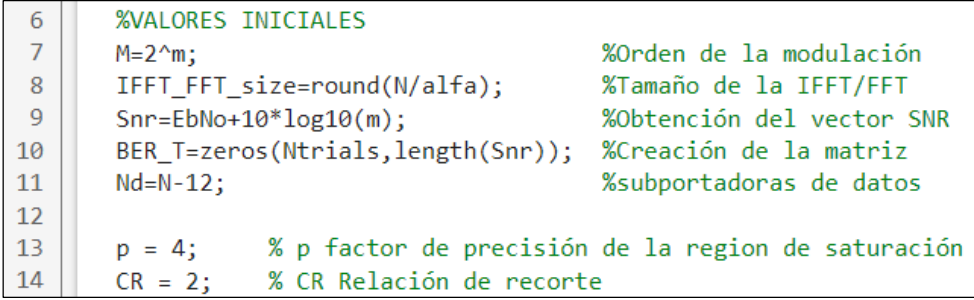

**Segmento de código 2.3.** Variables iniciales de SEFDM rician sob.

La función *SEFDM\_rician\_sob* está compuesta por tres etapas: transmisor, canal inalámbrico y receptor, que se expondrán a continuación.

#### <span id="page-21-0"></span>**2.2.1 ETAPA DE TRANSMISIÓN**

Se han considerado los siguientes bloques durante la etapa de transmisión: generación de bits, codificación FEC, modulación digital, IFFT, prefijo cíclico, técnica de reducción de la PAPR: Clipping y HPA.

En la figura 2.1. se representan los bloques mencionados.

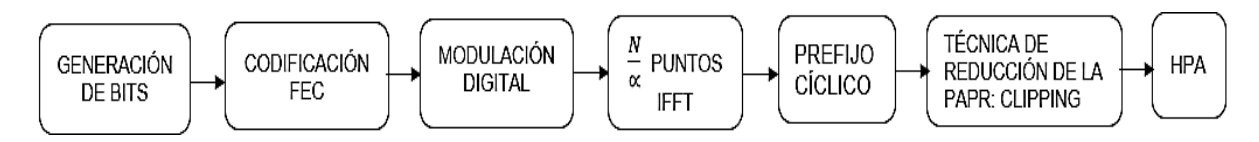

**Figura 2.1.** Representación gráfica de la fase de transmisión.

Inicialmente, se procede a la generación de bits, definida por las variables: *Nd, m, tc, N\_sym*. La variable *m* es un parámetro que puede ser ajustado por el usuario según el tipo de modulación requerido, y puede tomar 3 valores, según se especifica en la tabla 2.2.

Se visualiza la codificación del bloque generación de bits en el segmento de código 2.4., utiliza la función *randi* que genera un vector columna almacenado en la variable *bits\_tx\_s*¸ condicionada por la generación de ceros y unos, la multiplicación de las variables determina el número de bits que se generan.

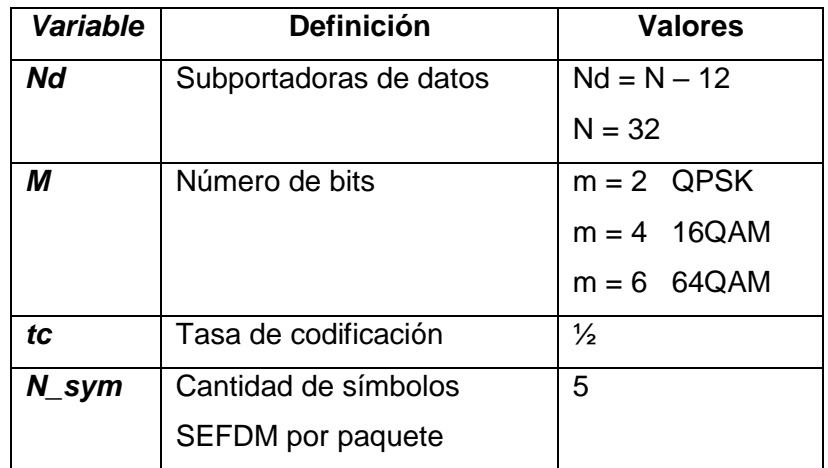

**Tabla 2.2.** Variables que definen la generación de bits.

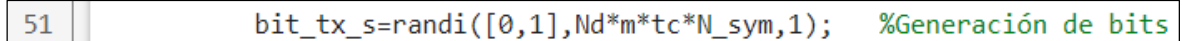

#### **Segmento de código 2.4.** Comando para generación de bits.

En los segmentos de código 2.5. y 2.6, se muestra el bloque codificación FEC donde se agrega información redundante para detectar y corregir errores en la etapa de recepción, ayudando a garantizar que los datos se recuperen correctamente. Se utiliza un codificador convolucional y un decodificador Viterbi. En la línea 19 se visualiza la creación de una estructura de trellis o matriz de transición que define el codificador convolucional y en la línea 22 se crea un objeto decodificador Viterbi utilizando el comando *comm.ViterbiDecoder.*

```
16
       %Codificacion
                             %tasa codificacion
17
           tc = 1/2;18
           traceBack = 32; %parametro de codificador FEC
19
           trellis = poly2trellis(7, [171 133]);
20
       %codificador convolucional
21
            convEncoder = comm.ConvolutionalEncoder('TrellisStructure', trellis);
22
            vitDecoder = comm.ViterbiDecoder('TrellisStructure', trellis, ...
23
            'InputFormat','unquantized','TracebackDepth',traceBack);
```
**Segmento de código 2.5.** Configuración de codificación FEC.

Finalmente*,* en la línea 52, el vector *bits\_tx\_s* se somete a la codificación FEC y los datos codificados se recopilan en la variable *data\_cod.*

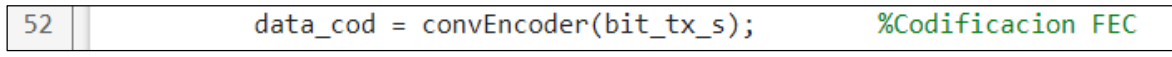

#### **Segmento de código 2.6.** Codificación FEC.

El siguiente bloque corresponde a la modulación digital, los datos codificados se modulan en las subportadoras permitiendo transmitir múltiples símbolos en diferentes frecuencias simultáneamente, la modulación está determinada por el orden de modulación *M*, que se define como  $2^m$  en la línea 7,como se puede apreciar en el segmento de código 2.3.

A continuación, se presenta el proceso de modulación digital en el segmento de código 2.7. Los símbolos modulados se almacenan en la variable *tx\_mod* tras aplicar la función *qammod*. Esta función tiene como parámetros de entrada las variables: *data\_cod, M, InputType y bit* que indican que la entrada al modulador es una secuencia de bits. Además, se utilizan los parámetros *UnitAveragePower y true* que garantiza que la potencia promedio de la señal modulada sea igual a 1, con el fin de evitar posibles saturaciones en el canal de comunicaciones. De esta manera, cada elemento de *tx\_mod* representa un símbolo QAM.

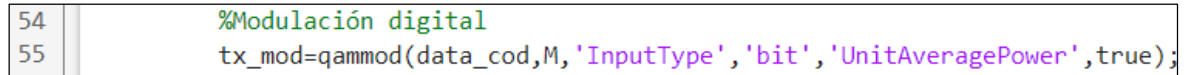

#### **Segmento de código 2.7.** Modulación digital.

Posteriormente, en el segmento de código 2.8. se presentan los procesos de aplicación de la IFFT y adición del prefijo cíclico, con el fin de convertir los símbolos a la forma temporal adecuada para su transmisión a través del canal y evitar la interferencia inter-símbolo. En la línea 56, se define un vector de ceros de longitud *IFFT\_FFT\_size – N, donde IFFT\_FFT\_size* se ha definido previamente como *round(N/alfa)*.

El bucle for inicializado en la línea 59, se ejecuta *N\_sym* veces, en cada iteración se extrae un bloque de datos de la señal *tx\_mod\_s* que se almacena en la variable *temp* y contendrá *Nd* muestras de la señal modulada. En la línea 61, se crea un vector llamado *tx\_sefdm* en el cual se añade ceros al principio y final del vector. Luego en la línea 62, se aplica la IFFT a la señal *tx\_sefdm* para conseguir una señal en el dominio del tiempo*.* En la línea 63*,* se extraen los primeros *N* valores de la señal generada de la IFFT descartando los restantes y en la línea 65, se crea el vector *tx\_out\_cp* siendo la señal resultante luego de añadir el prefijo cíclico.

Finalmente, en la línea 66, se añade el vector *tx\_out\_cp* dentro de un bloque del vector *tx\_out\_s*, garantizando que cada símbolo con su prefijo cíclico asociado se agregue correctamente en el tiempo de transmisión.

```
ceros=zeros(1,IFFT FFT size-N);
56 r
57
              tx_mod_s=tx_mod.';
58
59
              for ji=1:N sym
60
                   temp = tx_mod_s((jj-1)*Nd+1:jj*Nd);tx\_sefdm=[zeros(1,6) temp zeros(1,6) ceros];
61
62
                   ifft tx=ifft(tx sefdm, IFFT FFT size);
                                                                     %Bloaue IFFT
63
                   tx_out=ifft_t(x(1:N));%Desconocer los últimos valores
64
                   %tx_out_temp=reshape(tx_out,1,length(tx_out));
65
                   tx_out_cp=[tx_out(N-(N/4)+1:end) tx_out];%CP: Prefijo cíclico
66
                   tx_out_s((jj-1)*(N+N/4)+1:jj*(N+N/4))=tx_out_cp;
67
               end
```
**Segmento de código 2.8.** IFFT para transmisión.

#### <span id="page-24-0"></span>**2.2.1.1 Función HPA**

La función *FuncionHPA* implementa un modelo de un amplificador de potencia, con el propósito de aumentar la potencia de la señal. Este modelo utiliza conceptos como el Input Back-Off (IBO) y la conversión AM/AM y AM/PM según el modelo matemático de Rapp [16].

El punto de operación del HPA, IBO, se define mediante la ecuación (2.1), donde  $P_{max}$ representa la potencia máxima y  $P_{med}$  es la potencia media.

$$
IBO = 10 * \log \frac{P_{max}}{P_{med}} \tag{2.1}
$$

La señal de entrada del HPA,  $x[n]$ , se define mediante la ecuación (2.2), donde,  $x[n]$ representa la amplitud y  $e^{j\theta[n]}$  la fase de la señal de entrada.

$$
x[n] = |x[n]| e^{j\theta[n]}
$$
 (2.2)

El modelo Rapp considera una conversión AM/AM según la ecuación (2.3), donde  $|x[n]|$ es la señal de entrada, *g* representa la ganancia, x<sub>sat</sub> indica el grado de saturación del HPA, y *p* controla la precisión de la región de saturación del HPA.

$$
G[|x[n]|] = \frac{g*|x[n]|}{\left(1 + \left(\frac{|x[n]|}{x_{sat}}\right)^{2p}\right)^{\frac{1}{2p}}}
$$
(2.3)

Para el modelo Rapp, la conversión AM/PM se aproxima a cero, es decir  $\varnothing(|x[n]|) = 0$ .

La señal de salida de un HPA,  $y[n]$ , se define mediante la ecuación (2.4). donde *G* representa la conversión AM/AM y ∅ la conversión AM/PM.

$$
y[n] = G[|x[n]|] e^{j[\theta[n] + \phi[|x[n]|]]}
$$
\n(2.4)

La función HPA admite como parámetros de entrada la señal SEFDM, el factor de precisión de la región de saturación *p* y el factor de relación entre potencia máxima y media expresado en decibelios, *IBOdB*.

En la figura 2.2, se ilustra el diagrama de bloque que representa la función HPA. Dicha función ha sido implementada mediante el uso de la función *FuncionHPA().*

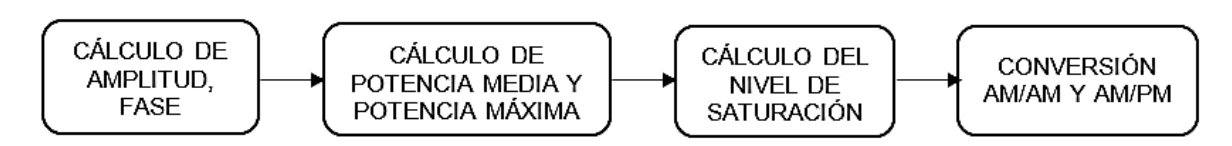

**Figura 2.2**. Diagrama de bloques de la función HPA.

La implementación de función HPA puede ser visualizada en el segmento de código 2.9.

```
% FUNCION - AMPLIFICADOR DE POTENCIA
2 \Boxfunction[hpaout]= FuncionHPA(SEFDMin, p, IBOdB)
 3<sup>\frac{1}{2}% SEFDMin: Señal de entrada ó señal SEFDM
                            % ni factor de precisión de la region de saturación
 \Delta\overline{5}% IBO: Factor de relación entre potencia maxima y media
 \sqrt{6}\overline{7}% Definiciòn de variables
 \mathbf{R}A = abs(SEFDMin):% Amplitud de la señal SEFDM
\overline{q}fase = angle(SEFDMin);% Fase de la señal SEFDM
10
           g = 1;
                                         % Ganancia del amplificador
11
h b
           % Señal de entrada del HPA
13X = A.*exp(1i*fase);% Genera una señal compleja con fase igual a la fase de SEFDM y amplitud A
14Pmed = mean(abs(X).^2);
                                          % Potencia media de la señal de entrada del HPA
15
           Pmax = 10^(IBOdB/10)*Pmed; % Potencia máxima de la señal de entrada del HPA
16Xsat = sqrt(Pmax);% Nivel de saturación del HPA
17% Conversión AM/AM para el modelo Rapp
18
19G = (g^*A)./((1 + ((A/Xsat).^(2^*p))).<sup>^</sup>(1/(2^*p)));
20^{1}21% Conversión AM/PM para el modelo Rapp
22<br>23
           % Se considera el nombre variable Fhi equivalente en fórmula a Fhi por la aplitud de la señal SEFDM
           % Igualada a cero por concepto del modelo Rapp
24Fhi = 0;25Theta = fase;26
           % Señal de salida del HPA
27Y = G.*exp(1j*(Theta+Fhi));28
           hpaout = Y;
       end
```
#### **Segmento de código 2.9.** Función HPA.

Inicialmente, se determina la amplitud y fase de la señal. La amplitud se obtiene mediante la función abs y se asigna a la variable *A*, mientras que la *fase* se calcula utilizando la

función angle. Una vez obtenidos estos valores, se genera la señal compleja *X* utilizada como entrada al HPA.

A continuación, en la línea 14, se realiza el cálculo de la potencia media empleando la función mean. Utilizando este valor y el parámetro *IBOdB*, se determina la potencia máxima. El resultado de esta operación se asigna a la variable  $P_{max}$ . Esta potencia máxima representa el nivel máximo de potencia que la señal puede alcanzar antes de ingresar en la región de saturación del HPA. El nivel de saturación  $X_{sat}$  se calcula en la línea 16 tomando la raíz cuadrada de  $P_{max}$ .

En la línea 19, se lleva a cabo la conversión AM/AM empleando la ecuación (2.3) correspondiente al modelo Rapp. La ganancia *G* se determina considerando la ganancia del amplificador *g*, A,  $X_{sat}$  y *p*.

Se calcula la señal de salida del HPA utilizando la ecuación (2.4), tomando en cuenta el concepto de conversión AM/PM. La señal de salida *hpaout* representa la señal amplificada y distorsionada por el HPA.

#### <span id="page-26-0"></span>**2.2.1.2 Función Calcular PAPR**

En la figura 2.3 se muestra el diagrama de bloques de la función para calcular la PAPR. El bloque se ha implementado mediante la función *calcularPAPR()* y admite como parámetro de entrada la señal SEFDM.

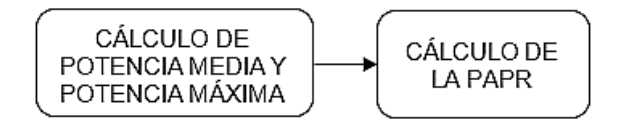

**Figura 2.3**. Diagrama de bloques de la función calcular PAPR.

El segmento de código 2.10 muestra la implementación de la función *calcularPAPR*. En dicho cálculo, se determina la potencia máxima  $P_{max}$  y potencia media  $P_{med}$  en las líneas 5 y 6, respectivamente. Se obtiene  $P_{max}$  utilizando la ecuación (1.1) corresponde al valor máximo del cuadrado de la amplitud. Por otro lado,  $P_{med}$  se obtiene con la ayuda de la función preestablecida mean, que calcula el promedio del cuadrado de la amplitud. En la línea 7, se obtiene la PAPR al hallar la relación entre  $P_{max}$  y  $P_{med}$ , Finalmente, en la línea 8, se realiza la conversión de la PAPR a decibelios. El resultado de la PAPR es un valor escalar para cada símbolo SEFDM.

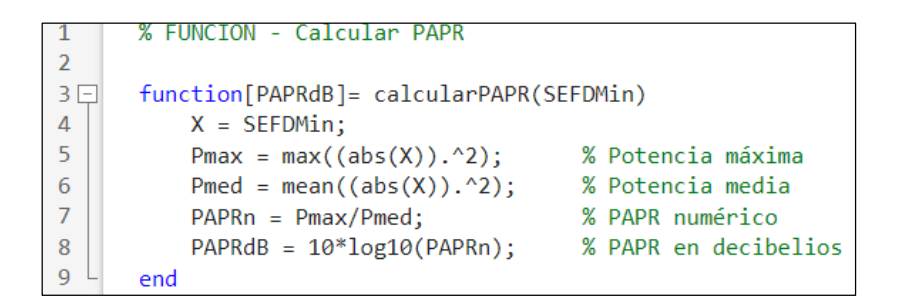

**Segmento de código 2.10.** Función calcularPAPR.

#### <span id="page-27-0"></span>**2.2.1.3 Cálculo de PSD**

En el segmento de código 2.11. se lleva a cabo el cálculo de la densidad espectral de potencia de la señal *SEFDMin\_canal*, con la finalidad de conseguir una gráfica de la distribución de la potencia de la señal en diferentes frecuencias.

El método de Welch, implementado a través de la función pwelch en MATLAB, permite estimar la PSD en análisis espectral y procesamiento de señales. La variable *PSD(j, : )* almacena los valores resultantes de la PSD, mientras que *f* contiene las frecuencias correspondientes a cada uno de estos valores. Se emplea una señal de entrada *SEFDMin\_canal* y se ajustan algunos parámetros. Al colocar en blanco el segundo y tercer argumento toman valores predeterminados para la ventana y el número de puntos respectivamente. El número 128 se emplea como tamaño de la ventana y se establece una superposición de 20 entre segmentos de la señal. La aplicación del método se visualiza en el segmento de código 2.11.

| 101 | % Calculo PSD                                             |  |  |
|-----|-----------------------------------------------------------|--|--|
| 102 | $[PSD(j,:),f] = pweleh(SEFDMin\_canal, [], [], 128, 20);$ |  |  |

**Segmento de código 2.11.** Cálculo de la PSD [17].

## <span id="page-27-1"></span>**2.2.1.4 Función Clipping**

La función Clipping implementa una técnica de reducción de la PAPR basada en el recorte de la señal de entrada, siendo de gran importancia ya que aumenta la eficiencia del HPA y disminuye la probabilidad de distorsiones y no linealidades en el sistema. En la figura 2.4 se presenta el diagrama de bloques de la función Clipping.

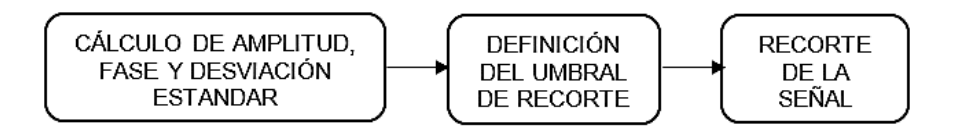

**Figura 2.4**. Diagrama de bloques de la función Clipping.

El algoritmo Clipping, presentado en el segmento de código 2.12, incorpora dos parámetros de entrada: la señal *SEFDMin*, que representa la señal antes del HPA, y *CR* que indica la relación de recorte. En el primer bloque de la figura 2.4. se realizan los cálculos iniciales, que incluyen el cálculo de la amplitud, fase y desviación estándar. La amplitud denotada por la variable *xabs*, se obtiene hallando el valor absoluto de la señal recortada *x\_recort*, la cual previamente se iguala al parámetro de entrada *SEFDMin.* La fase, representada por *xfase,* se determina utilizando la función angle, que retorna el ángulo. Por último, la desviación estándar *sigma* se consigue calculando la raíz cuadrada de la media de *xabs* al cuadrado. Estos cálculos pueden apreciarse entre las líneas 5 y 8.

En la línea 10 se establece un umbral de potencia con el fin de reducir todos los valores de la señal que excedan este valor. La variable umbral es calculada por el producto entre la relación de recorte y la desviación estándar.

El lazo for definido en la línea 15 itera sobre las N subportadoras. Dentro de este lazo, el ciclo if verifica que la subportadora actual, *xabs(1, j)*, excede el umbral de recorte. En caso de que se efectúe esta condición, se realiza el recorte de la subportadora ajustándola al valor del umbral manteniendo su fase original.

```
function x_recort = clipping( SEFDMin, CR) % SEFDMin señal antes del HPA
\overline{\mathbf{3}}\overline{4}% CR Relación de recorte
\overline{5}x recort = SEFDMin;
6
       xabs = abs(x\_record);% Valor absoluto de la señal recortada (SEFDMin)
\overline{7}xfase = angle(SEFDMin);% Ángulo de la señal de entrada
8
       sigma = sqrt(mean(xabs).^2); % Desviación estandar estimada del valor absoluto
\overline{9}% Se calcula la media de la señal al cuadrado
10umbral = CR*sigma;% Cálculo del umbral de recorte
1112日
       % El lazo for itera sobre las N subportadoras
       % if Verifica si la subportadora actual "xabs(1,j)" supera el umbral de recprte
1314% Si se cumple se recorta la suportadora al nivel del umbral manteniendo su fase
15日
       for j=1:length(SEFDMin)
16
           if((xabs(1,j))>umbral)17
                x_recont(1,j)=umbral*exp(1i*xfase(1,j));18
           end
19
       end
20
           x recort;
21end
```
#### **Segmento de código 2.12.** Función Clipping.

#### <span id="page-28-0"></span>**2.2.2 CANAL DE TRANSMISIÓN Y ETAPA DE RECEPCIÓN**

En el segmento de código 2.13. se implementa un canal con desvanecimiento simulando las condiciones de propagación inalámbrica, en la línea 107 se observa el reseteo de los parámetros del canal. A continuación, se aplica el canal de Rician comúnmente utilizado

para representar el desvanecimiento multipath, donde la señal experimenta variaciones de fase y amplitud causada por diferentes trayectorias. Se utiliza el objeto *ricianchan* para obtener los datos de transmisión que se almacenan en la variable *tx\_ray*, y las ganancias de propagación almacenadas en la variable *pgains*.

A continuación, se construye la matriz del canal *H* a partir de las ganancias de propagación *pgains*, entre las líneas 114 y 121 se realiza una manipulación de los datos con la finalidad de obtener una matriz tridiagonal, en la que los elementos fuera de la diagonal principal, diagonal superior y la diagonal inferior son cero.

La matriz de canal  $H$  se construye a partir de la matriz de subportadoras  $F$ , la matriz del canal equivalente en el dominio del tiempo  $h$ , y la matriz de conjugada de subportadoras  $F'$ , caracterizada por la pérdida de ortogonalidad [4]. La codificación de la matriz F puede visualizarse en el segmento de código 2.14.

Posteriormente, se implementa el modelo de un canal con ruido blanco gaussiano aditivo AWGN. En la línea 127 del segmento de código 2.13. se emplea la función reshape convirtiendo la señal *tx\_ray* de una matriz a un vector fila, y su resultado se almacena en la variable *tx\_ray\_s*. Luego, en la línea 128, se aplica ruido gaussiano utilizando la función awgn. Finalmente, en la línea 129, se calcula la potencia de transmisión promedio *pt* de la señal modulada tx\_mod\_s mediante el cálculo del valor absoluto al cuadrado de sus elementos y obtener la media.

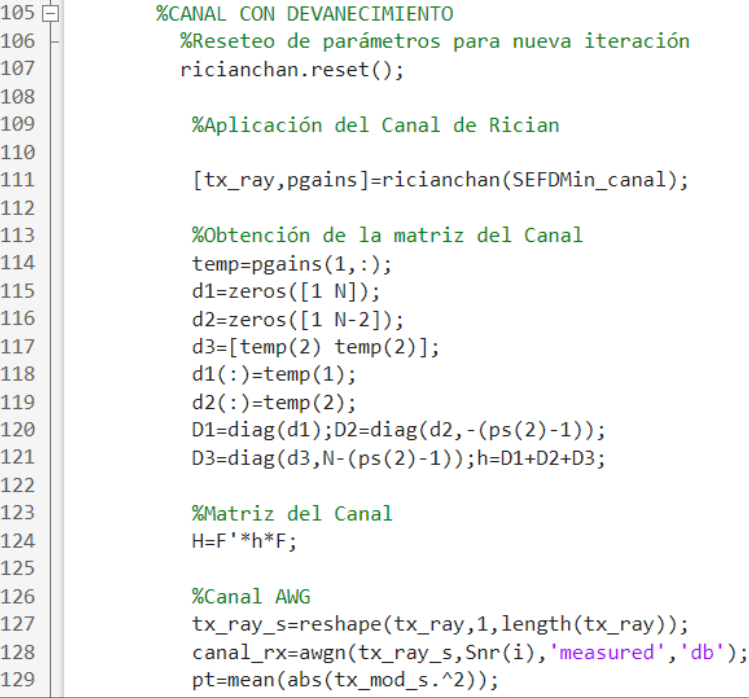

#### **Segmento de código 2.13.** Canal de transmisión.

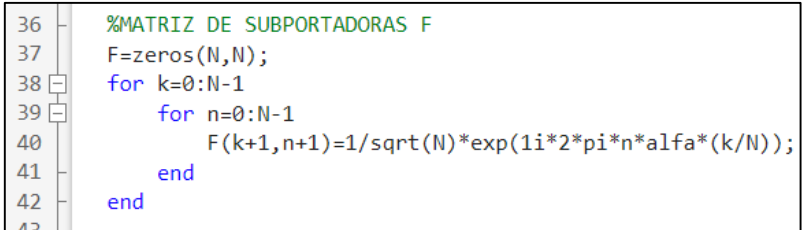

#### **Segmento de código 2.14.** Matriz de subportadoras F.

En el segmento de código 2.15. se muestra el proceso de recepción y demodulación de la señal transmitida. A través de un bucle for, se recorre cada símbolo de la señal *canal\_rx* y se separa en segmentos apropiados utilizando la variable *N\_sym*. Se realiza la transformada rápida de Fourier FFT lo que permite obtener los datos en el domicilio de la frecuencia y obtener la señal modulada original. A continuación, se aplica el detector MMSE con la intención de disminuir el error en la estimación de los símbolos transmitidos.

Luego, se realiza la demodulación digital utilizando el comando qamdemod, cuyo resultado se almacena en la variable *rx\_dem*, posterior a ello los datos demodulados son pasados a través de un decodificador Viterbi realizando la decodificación de corrección de errores FEC, obteniendo la secuencia de bits *rx\_bit\_dec*.

Después de la decodificación, se calcula el número de errores y la tasa de error en comparación con la secuencia de bits originales *bit\_tx\_s.* Estos valores se almacenan en las variables *n\_error* y *ratio*, respectivamente.

Finalmente, se actualiza la matriz *BER\_T*, la variable *j* controla el índice para diferentes valores de SNR, mientras que *i* se utiliza para diferentes símbolos.

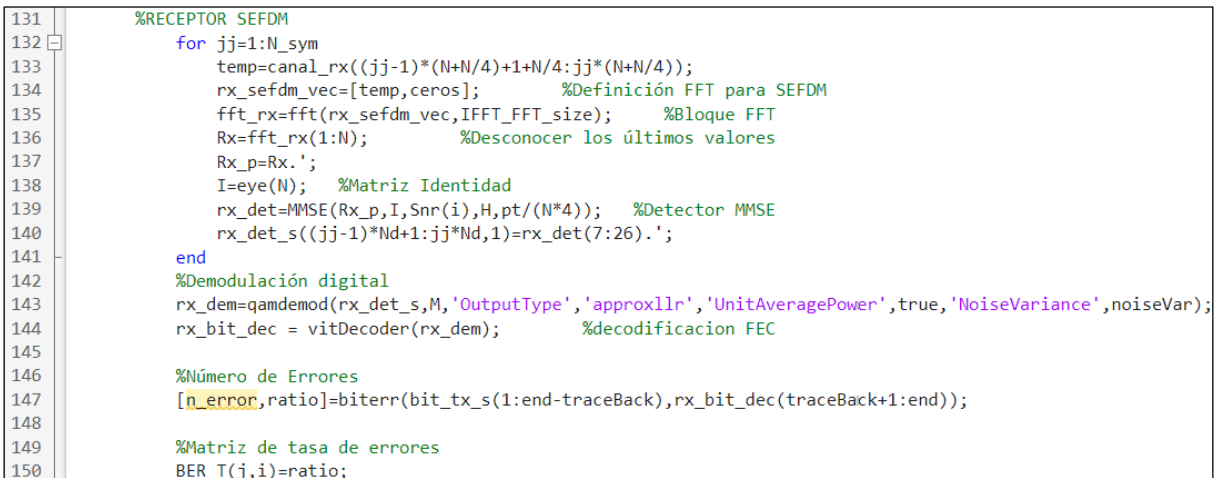

#### **Segmento de código 2.15.** Receptor.

## <span id="page-31-0"></span>**2.3 GRÁFICO DE RESULTADOS**

A continuación, se detalla la codificación para generar las gráficas de BER vs Eb/No, PAPR vs CCDF y F vs PSD. Estas gráficas se construyen a partir de los resultados de retorno de la función *SEFDM\_rician\_sob*.

Matlab cuenta con diversas funciones diseñadas para modificar y personalizar las características de las gráficas generadas. Durante la simulación se emplearon los comandos presentados en la tabla 2.3.

| <b>Función</b> | Aplicación                    |
|----------------|-------------------------------|
| Axis           | Establece límites del eje y   |
|                | relaciones de aspecto         |
| Title          | Añade un título               |
| Legend         | Añade una leyenda a los ejes  |
| hold on        | Conserva la gráfica actual al |
|                | añadir nuevas gráficas        |
| grid on        | Muestra las líneas de         |
|                | cuadrícula                    |

**Tabla 2.3.** Recursos para la elaboración de gráficas

El segmento de código 2.16 proporciona una representación gráfica que muestra la relación entre BER y Eb/No, mientras que, el segmento de código 2.17 crea una representación gráfica de la relación entre CCDF vs PAPR en decibelios. En el caso de la gráfica de BER vs Eb/No se utiliza la función *semilogy* que permite plasmar las curvas en una escala logarítmica en el eje vertical, proporcionando una visión ampliada de los valores de BER inferiores, en tanto la gráfica de CCDF vs PAPR emplea la función *graficarCCDF,* la cual admite como argumentos de entrada el vector *PAPR*, la variable *Ntrials* y el color de la curva.

Ambas gráficas varían dependiendo del valor de la variable *opc*. Cuando la variable *opc* se encuentra en el rango de 1 a 3 se visualizan 2 curvas en el mismo gráfico uno para cada valor de alfa, mostrando en el título el valor de *m*. Si *opc* es igual a 1, las curvas representan la señal sin alteraciones*.* Si *opc* es igual a 2, las curvas corresponden a la señal que ha experimentado la inclusión de un HPA. Y si *opc* es igual a 3, las curvas ilustran la señal después de haber sido sometida a la técnica Clipping, y además ha experimentado el efecto del HPA.

Finalmente, si *opc* es igual a 4, se trazan tres curvas diferentes en el mismo gráfico: señal sin alteraciones, señal más HPA y, la señal después de haber sido sometida a la técnica Clipping, y además luego de haber experimentado el efecto del HPA, en este caso para un valor fijo de alfa.

```
%% Gráfica BER vs Eb/No en SEFDM
45
46
           % Para diferentes Factores de Compresión de AB
47
                figure('Position', [200, 480, 1000, 300]);
\Delta8
                if opc >=1 && opc <=3semilogy(EbNo, BER(1,:),'-o','Color','0.2 1 0.85','LineWidth',1.2);
49
50
                    hold on; grid on;
                    semilogy(EbNo, BER(2,:),'-+','Color','g','LineWidth',1.2);
51
52
                    axis([0 30 10^{\wedge} -4 1]);53
54
                     if opc ==155
                        title(['m = 'num2str(m)]);56
                     elseif opc ==257
                        title({'SEÑAL CON HPA'; [' m = ' num2str(m) ', IBO[dB] = ' num2str(IBOdB)]});
58elseif one ==3title({'SEÑAL CON HPA + CLIPPING'; [' m = ' num2str(m) ', IBO[dB] = ' num2str(IBOdB)]});
59
60
                     end
61
                    legend(['\alpha = ' num2str(alfa(1), '%.2f')], ['\alpha = ' num2str(alfa(2), '%.2f')]);
62
63
                elseif opc == 464
                    semilogy(EbNo,BER(1,:),'-o','Color','0.2 1 0.85','LineWidth',1.2); %SEFDM
65
                    hold on; grid on;
                    semilogy(EbNo,BER(2,:),'-+','Color','g','LineWidth',1.2); % SEFDM + HPA<br>semilogy(EbNo,BER(3,:),'-d','Color','b','LineWidth',1.2); % SEFDM + HPA + CLIPPING
66
67
68
                    axis([0 30 10^{\wedge} -4 1]);university of the strain (alfa, '%.2f')]; [' m = ' num2str(m) ', IBO[dB] = ' num2str(IBOdB)]});<br>legend('SEFDM','SEFDM + HPA','SEFDM + HPA + CLIPPING');
69
7071end
72xlabel('Eb/No[dB]', 'FontSize',11);
73ylabel('BER', 'FontSize',11);
```
#### **Segmento de código 2.16.** Gráficas del BER

```
%% GRAFICO DE LA CCDF
76
77figure('Position', [50, 100, 700, 300]);
78
               if ope \ge 1 && ope \le 3graficarCCDF(PAPRdB(1,:),Ntrials,'b')
79graficarCCDF(PAPRdB(2,:),Ntrials,'r')
80
81
                    if onc ==182
QQtitle(['m = 'num2str(m)]);84elseif opc ==2title({'SEÑAL CON HPA'; [' m = ' num2str(m) ', IBO[dB] = ' num2str(IBOdB)]});
85
86
                    elseif one ==387
                       title({'SEÑAL CON HPA + CLIPPING'; [' m = ' num2str(m) ', IBO[dB] = ' num2str(IBOdB)]});
\overline{R}end
89
90
                    legend(\lceil \alpha = \frac{1}{2} num2str(alfa(1), '%.2f')], \lceil \alpha = \frac{1}{2} num2str(alfa(2), '%.2f')]);
91
92elseif opc == 4graficarCCDF(PAPRdB(1,:),Ntrials,'b') % SEFDM
93
                     graficarCCDF(PAPRdB(2,:),Ntrials,'r') % SEFDM + HPA<br>graficarCCDF(PAPRdB(3,:),Ntrials,'g') % SEFDM + HPA + CLIPPING
94Q5title({[' \alpha = ' num2str(alfa,'%.2f')]; [' m = ' num2str(m) ', IBO[dB] = ' num2str(IBOdB)]});
96
                     legend('SEFDM','SEFDM + HPA','SEFDM + HPA + CLIPPING');
97
98
              end
              hold off
q\bar{q}
```
#### **Segmento de código 2.17.** Gráficas de la CCDF

El segmento de código 2.18. genera un gráfico que muestra la PSD, es implementado en la función principal SEFDM varios alfa rician sob. Entre las líneas 105 y 108 se calcula los valores promedios de las PSD para diferentes escenarios y se define los ejes de frecuencia.

Cuando la variable *opc* se encuentra en el rango entre 1 y 3, se obtienen las variables de retorno *PSD1* y *PSD2*, almacenan los valores de densidad espectral para diferente valor de alfa. Por otro lado, cuando *opc* es igual a 4, la función devuelve las variables PSD1, *PSD2* y *PSD3*. *PSD1* almacena los valores de PSD para la señal SEFDM, *PSD2* incluye los valores de *PSD* de la señal SEFDM con HPA, y *PSD3* almacena los valores de PSD para la señal SEFDM más HPA y técnica de reducción de la PAPR.

%% GRAFICO DE LA PSD  $102$ 103 figure('Position', [750, 100, 700, 300]);  $10<sub>4</sub>$  $hold on$ 105 PSD1\_prom =sum(PSD1,1)./Ntrials; %promedio PSD1 106  $Freq = linespace(-15, 15, length(PSD1\_prom));$ PSD2\_prom =sum(PSD2,1)./Ntrials;  $107$ %promedio PSD12 108  $Freq2 = linespace(-15, 15, length(PSD2\_prom));$ 109 110 if opc  $>=1$  && opc  $<=3$  $111$  $112$ plot(Freq,10\*log10((PSD1\_prom/max(PSD1\_prom))),'b'); %grafica PSD1 113 plot(Freq2,10\*log10((PSD2\_prom/max(PSD2\_prom))),'r'); %grafica PSD2 114 if  $ope == 1$  $title(['m = 'num2str(m)]);$ 115 116  $elseif opc ==2$ 117 title({'SEÑAL CON HPA'; [' m = ' num2str(m) ', IBO[dB] = ' num2str(IBOdB)]}); 118  $elseif$  opc  $==3$ title({'SEÑAL CON HPA + CLIPPING'; [' m = ' num2str(m) ', IBO[dB] = ' num2str(IBOdB)]}); 119  $120$ end 121 legend( $\lceil \alpha = \frac{1}{2}$  num2str(alfa(1), '%.2f')],  $\lceil \alpha = \frac{1}{2}$  num2str(alfa(2), '%.2f')]); 122  $123$ elseif onc  $==4$ 124 PSD3\_prom =sum(PSD3,1)./Ntrials; %promedio PSD3  $Freq3 = linspace(-15, 15, length(PSD3\_prom));$ 125 126  $127$ plot(Freq,10\*log10((PSD1\_prom/max(PSD1\_prom))),'b'); %grafica SEFDM 128 plot(Freq2,10\*log10((PSD2\_prom/max(PSD2\_prom))),'r'); %grafica SEFDM + HPA 129 plot(Freq3,10\*log10((PSD3\_prom/max(PSD3\_prom))),'g'); %grafica SEFDM + HPA + CLIPPING 130 title({[' $\alpha$  = ' num2str(alfa,'%.2f')]; [' $m = '$  num2str(m) ', IBO[dB] = ' num2str(IBOdB)]}); 131 legend('SEFDM','SEFDM + HPA','SEFDM + HPA + CLIPPING'); 132 133 134

**Segmento de código 2.18.** Gráficas de la PSD.

## <span id="page-34-0"></span>**3 RESULTADOS, CONCLUSIONES Y RECOMENDACIONES**

En el presente capítulo, se exponen los resultados obtenidos mediante las simulaciones efectuadas en el sistema SEFDM, considerando tres escenarios fundamentales: señal sin procesamiento adicional, señal con la implementación de un HPA y la señal sometida a la técnica Clipping y posteriormente amplificada por un HPA.

## <span id="page-34-1"></span>**3.1 ENTORNO DE SIMULACION**

Las simulaciones se efectuaron utilizando el software MATLAB en su versión 2023a. Se ha implementado un sistema de transmisión multiportadora SEFDM con canal AWGN y desvanecimiento multitrayectoria tipo Rician. Con el objetivo de evaluar diversas perspectivas de análisis se han definido tanto valores constantes como variables las cuales se encuentran listadas en la tabla 3.1.

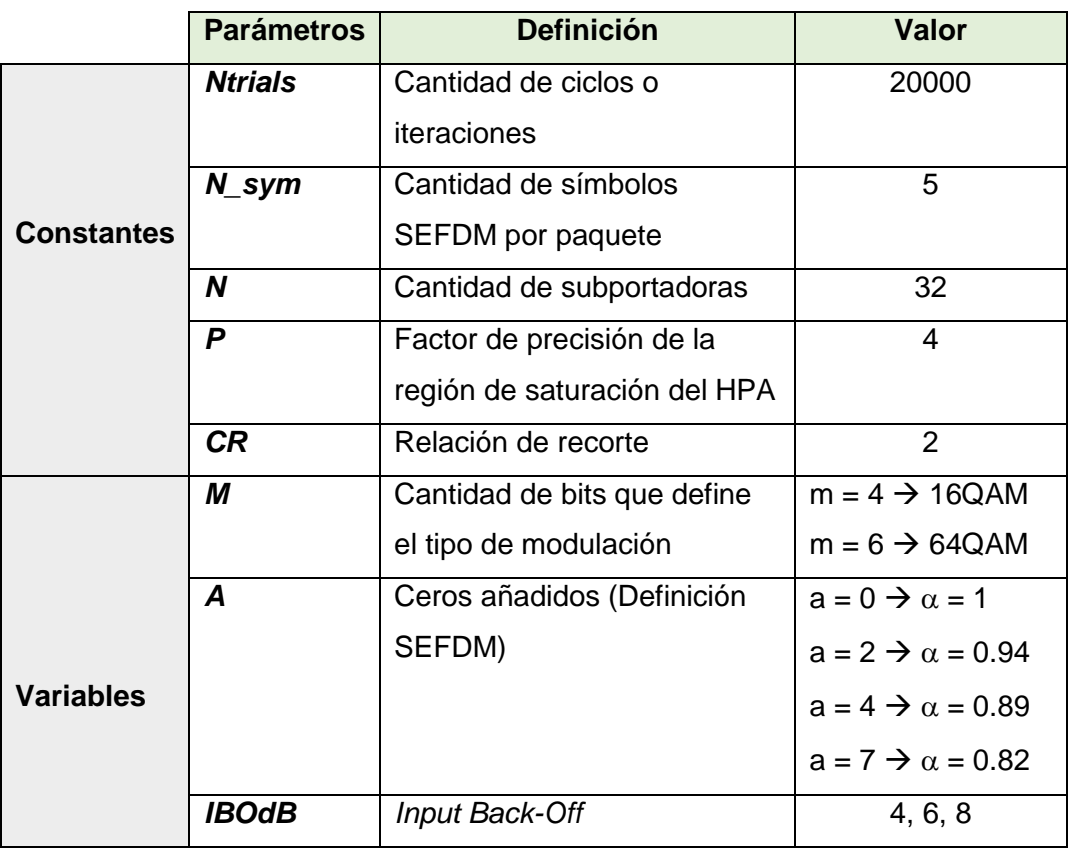

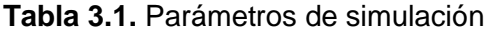

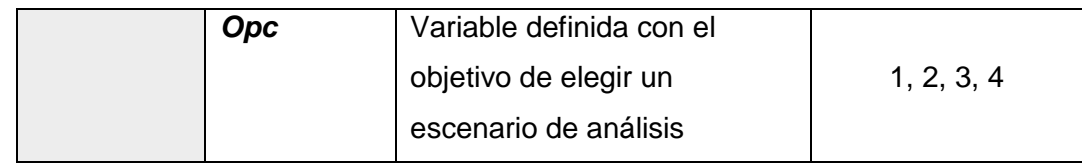

#### <span id="page-35-0"></span>**3.2 RESULTADOS**

Como se mencionó previamente, se presentan las curvas de BER, PAPR y PSD, definidas por los siguientes parámetros configurables: la variable *m* que define el tipo de modulación (2 para modulación QPSK, 4 para modulación 16QAM y 6 modulación para 64QAM), la variable IBOdB utilizada en la función *FuncionHPA,* y la variable *opc* que define 4 escenarios de análisis. Las opciones 1, 2 y 3 presentan curvas superpuestas para valores diferentes de  $\alpha$ . En contraste, la opción 4 muestra una comparación entre la señal sin procesamiento, la señal más HPA y la señal añadiendo técnica Clipping y un HPA para un valor fijo de alfa siempre menor a 1. El presente análisis se centra en las modulaciones 16QAM y 64QAM.

#### <span id="page-35-1"></span>**3.2.1 ANÁLISIS ENTRE OFDM Y SEFDM**

Utilizando la opción número 1 se visualizan las curvas para diferentes niveles de modulación para un sistema OFDM y un sistema SEFDM. Se ha utilizado un valor de *Ntrials* = 20000, en el caso del gráfico BER vs Eb/No la curva color celeste muestra el resultado con un  $\alpha$  = 1 ( OFDM ) y la curva verde muestra el resultado para un valor de  $\alpha$  = 0.94 ( SEFDM valores de  $\alpha$  < 1).

Partiendo de la hipótesis que el BER aumenta para valores de  $\alpha$  < 1 se tiene como objetivo evaluar que modulación afecta más la calidad de la señal. En la figura 3.1 se utilizó una modulación 16QAM, mientras que en la figura 3.2 se utilizó una modulación 64QAM.

Para OFDM, con un valor de Eb/No = 6 dB y una modulación 16QAM se obtiene un valor de BER = 0.88\*10−3 mientras que con una modulación 64QAM se obtiene un valor de BER= 2.9\*10<sup>-3</sup>. Realizando la misma evaluación para SEFDM con un valor de Eb/No = 6 dB y una modulación 16QAM se obtiene un valor de BER = 4.4\*10−3 mientras que con una modulación 64QAM se obtiene un valor de BER = 87.9\*10−3 . Los datos pueden ser visualizados en la tabla 3.2. Se observa que tanto para OFDM como para SEFDM entre mayor es el nivel de modulación mayor es la degradación del BER, siendo peores los valores para SEFDM debido al solapamiento de subportadoras.

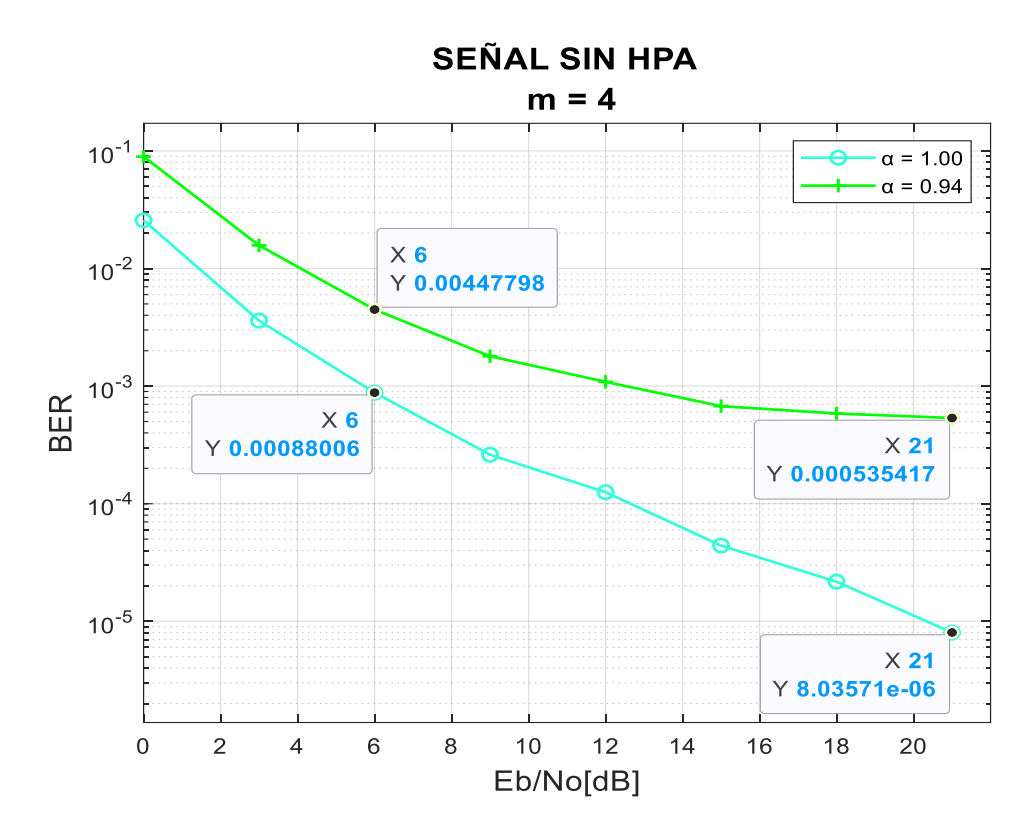

**Figura 3.1.** BER vs Eb/N0 para  $\alpha$  = 1 ( OFDM ) y  $\alpha$  = 0.94 ( SEFDM ) para una modulación 16QAM

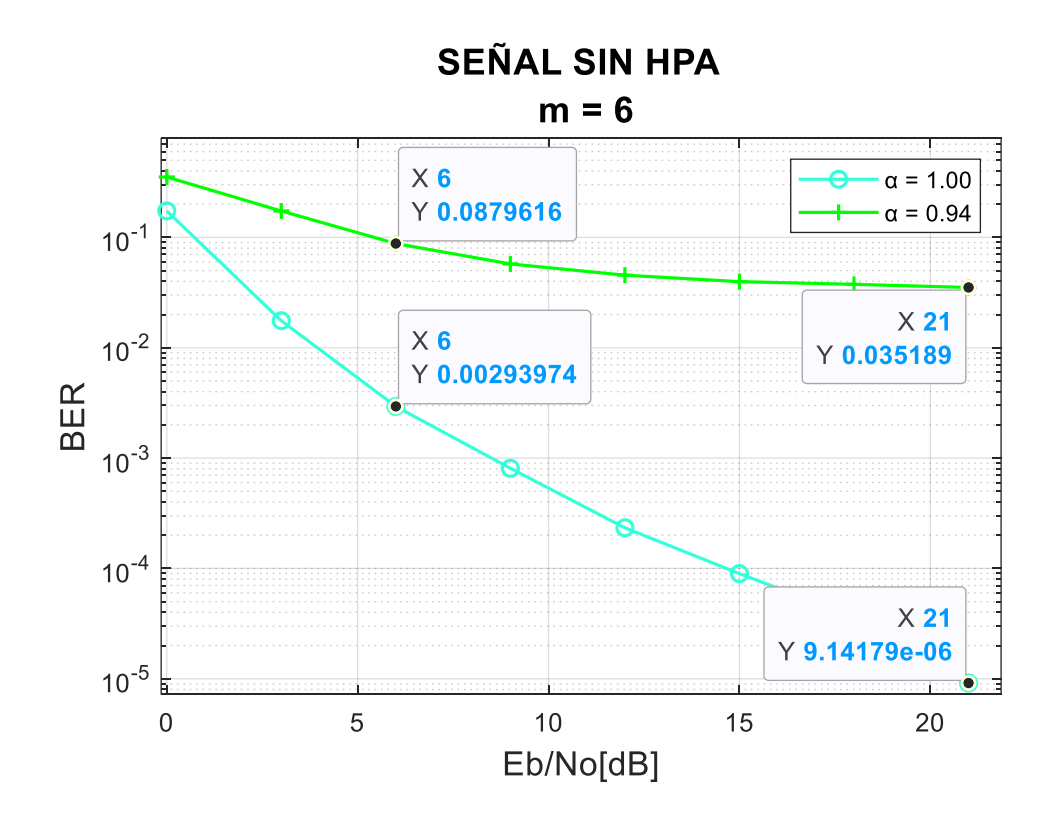

**Figura 3.2.** BER vs Eb/N0 para  $\alpha = 1$  ( OFDM ) y  $\alpha = 0.94$  ( SEFDM ) para una modulación 64QAM

|              | <b>BER</b>                                 |                  |  |
|--------------|--------------------------------------------|------------------|--|
|              | <b>16QAM</b>                               | 64QAM            |  |
| <b>OFDM</b>  | $\mid 0.88^* 10^{-3} \mid 2.9^* 10^{-3}$ . |                  |  |
| <b>SEFDM</b> | $4.4*10^{-3}$                              | $87.9*10^{-3}$ . |  |

**Tabla 3.2.** Valores de BER para un valor de Eb/No = 6 dB.

#### <span id="page-37-0"></span>**3.2.2 IMPACTO DEL HPA**

Antes de ingresar al canal de transmisión la señal SEFDM experimenta una etapa de amplificación mediante el uso del HPA. El propósito principal del HPA es incrementar la potencia de la señal, cuando opera en su región de saturación o en niveles de potencia cercanos a su capacidad máxima tiende a recortar la señal. Para su aplicación se considera el parámetro IBO, a medida que este valor aumenta, el valor dinámico del HPA se amplía, lo que afecta negativamente la eficiencia de la transmisión y conlleva un aumento en los costos de implementación, por otro lado, al recortar la señal se incrementa el BER y se reduce la PAPR.

A continuación, se presentan las figuras 3.3 y 3.4, donde se analiza el comportamiento del BER para diferentes valores de compresión e IBO. La figura 3.3 refleja el efecto de un HPA con IBO de 6 dB, mientras que en la figura 3.4 muestra el efecto con un IBO de 8 dB. Ambas gráficas emplean una modulación 16 QAM y representan una comparación entre diferentes valores de compresión, en color celeste se muestra la curva con un alfa = 0.94 y en color verde la curva con un alfa = 0.86.

Considerando un Eb/No de 9 dB, un IBO de 6 dB y un valor de alfa igual a 0.86, se obtiene un valor de BER de 53.3\*10<sup>-3</sup>. En contraste, al emplear un valor de IBO de 8 dB el valor de BER es de 47.6\*10<sup>-3</sup>, esta reducción representa una disminución del 10.69%. Por otra parte, considerando un valor de alfa igual a 0.94 junto con un IBO de 6 dB, se obtiene un BER de 2.015 \*10<sup>-3</sup>. En el caso de un IBO de 8 dB, el valor de BER se reduce aún más, llegando a 1.913\*10<sup>-3</sup>. Esto refleja una reducción del 5.06%. Estas comparaciones evidencian que a medida que el parámetro IBO aumenta, la degradación de la señal disminuye ya que aumenta rango dinámico del HPA.

Como se mencionó previamente, los valores de alfa menores a 1 corresponden a una señal SEFDM. Sin embargo, surge una interrogante ¿qué ocurre cuando el valor de alfa varia?, un valor menor de alfa implica una mayor compresión de la señal. Evaluando las figuras

3.3 y 3.4, considerando un Eb/No de 21, un IBO de 8 dB, para un alfa de 0.86, el valor del BER es de 29.4\*10<sup>-3</sup>, mientras que para un alfa de 0.94 es de 0.5\*10<sup>-3</sup>. Esto evidencia que para un alfa menor se obtiene una mayor degradación del BER.

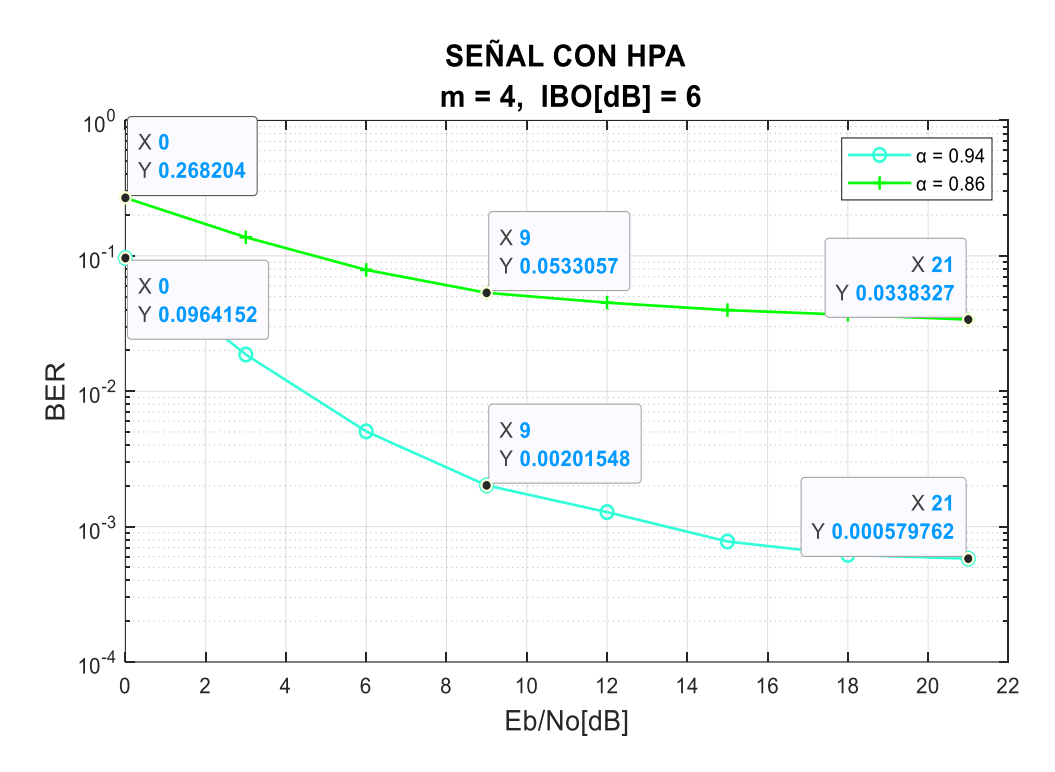

**Figura 3.3.** BER vs Eb/N0 para  $\alpha$  = 0.94 y  $\alpha$  = 0.86, para una modulación 16QAM con  $IBO[dB] = 6.$ 

La figura 3.5 presenta tres curvas sobrepuestas con el propósito de ilustrar el impacto del HPA y la técnica de reducción de la PAPR empleada. En color celeste, se encuentra la curva resultante para la señal SEFMD pura. La curva en verde representa la señal afectada por el HPA, mientras que en color azul se observa la curva de la señal siendo amplificada por el HPA y sujeta a la técnica Clipping. Es evidente que el HPA induce una degradación del BER, con un deterioro aún más pronunciado al implementar la técnica de reducción de la PAPR.

Es importante destacar que, aunque los valores de alfa, IBO o incluso el tipo de modulación varíen la observación anterior persiste. Evaluando la figura 3.6 se ha utilizado un valor de alfa de 0.94, modulación 64QAM e IBO igual a 8 dB, verificando que la introducción del HPA conlleva un aumento en el BER y se incrementa más al incluir la técnica de Clipping.

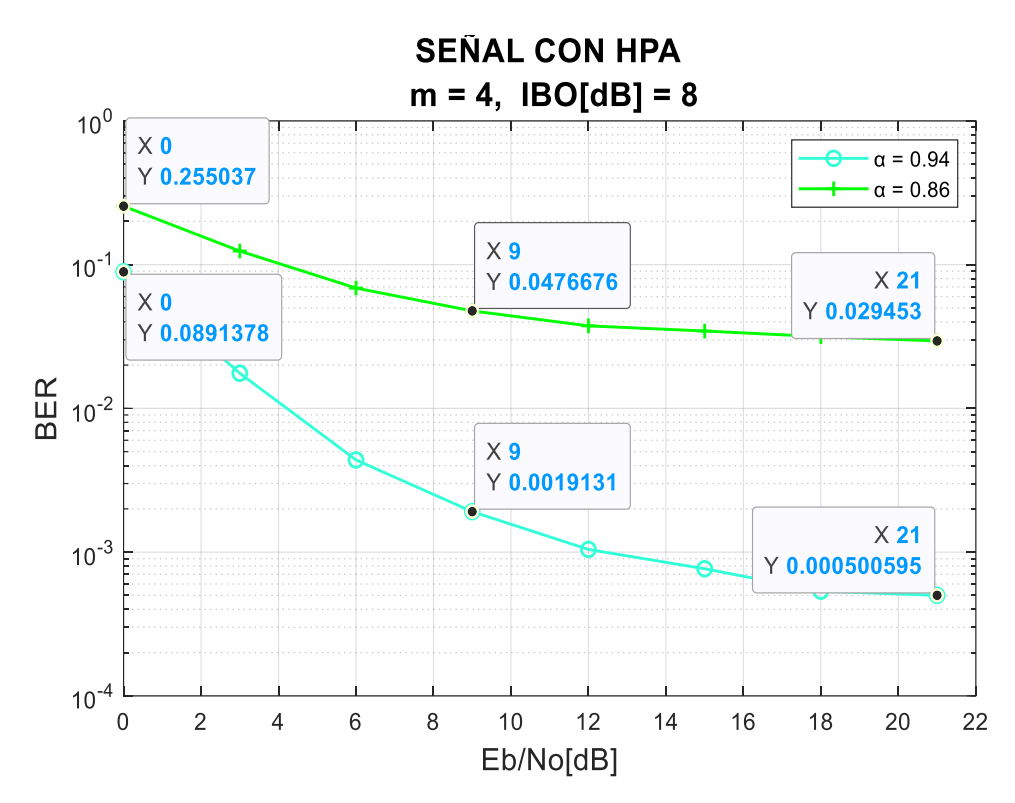

**Figura 3.4.** BER vs Eb/N0 para  $\alpha$  = 0.94 y  $\alpha$  = 0.86, para una modulación 16QAM con  $IBO[dB] = 8.$ 

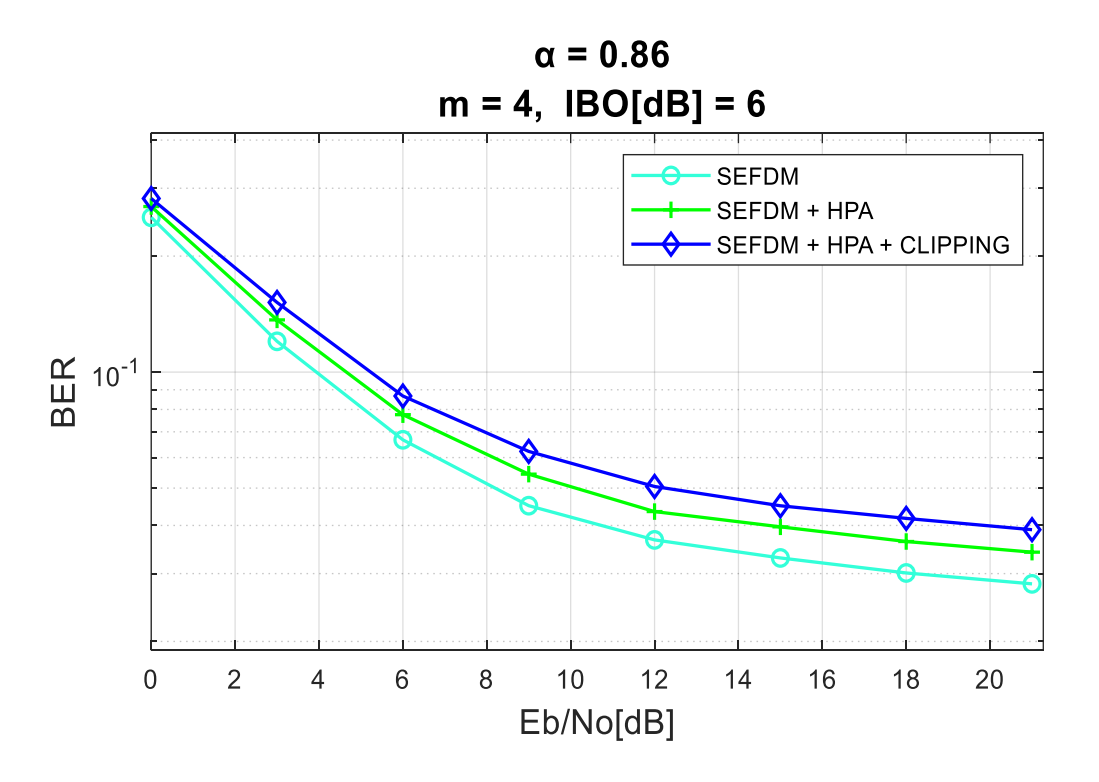

**Figura 3.5.** BER vs Eb/N0 para  $\alpha$  = 0.86, para una modulación 16QAM con IBO[dB] = 6 dB.

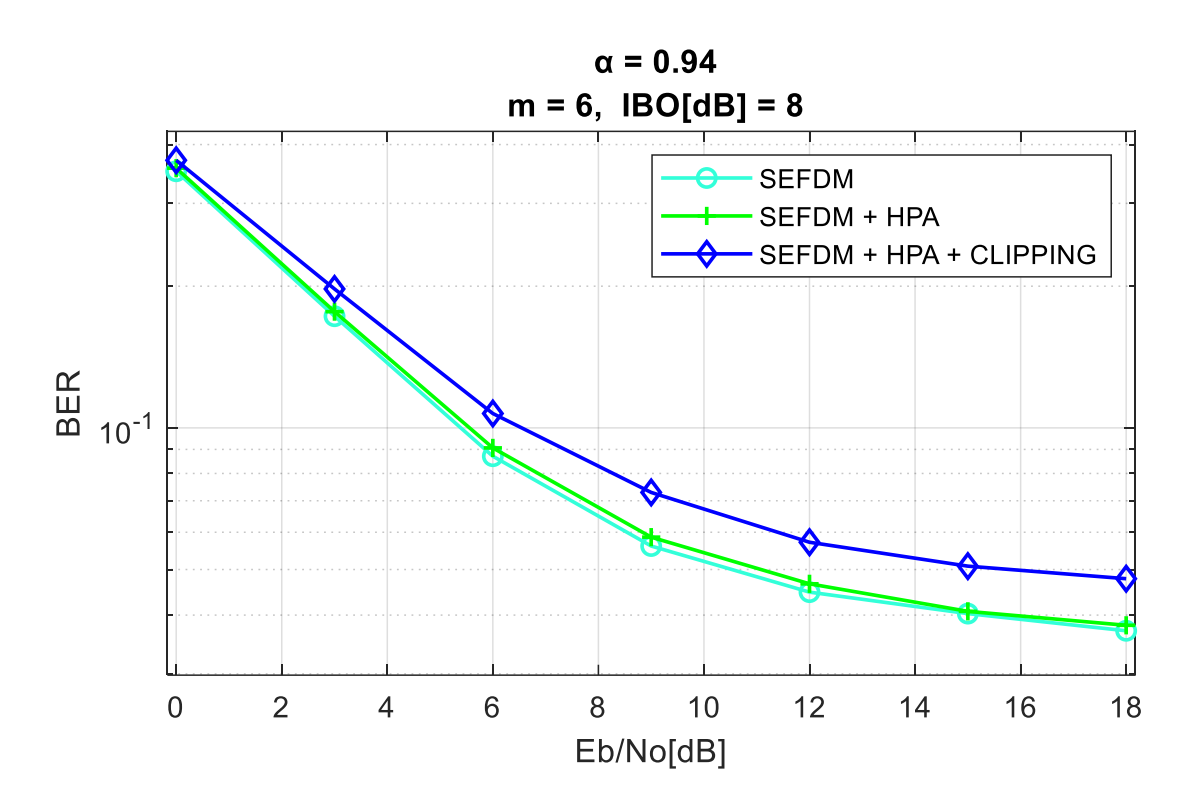

**Figura 3.6.** BER vs Eb/N0 para  $\alpha$  = 0.94, para una modulación 64QAM con IBO[dB] = 8 dB.

#### <span id="page-40-0"></span>**3.2.3 RESULTADOS DE LA PAPR Y PSD**

La aplicación de la técnica Clipping tiene un impacto directo en parámetros clave, como la PAPR y el PSD. Al recortar los picos de la señal que exceden un umbral determinado, la potencia pico de la señal disminuye, resultando en una reducción en la PAPR. En la figura 3.7, se aprecia las curvas de la PAPR para un valor de compresión de 0.86, modulación 16QAM y un IBO de 6dB. La señal original se muestra en color azul, con una PAPR superior a 10 dB para un valor de CCDF igual a 10<sup>-3</sup>. La curva roja representa la curva de la PAPR luego de que la señal se amplifica mediante un HPA, mientras la curva verde corresponde a la curva de PAPR de la señal después de la aplicación de la técnica Clipping en conjunto con un HPA. Se observa una reducción de aproximadamente el 50% en la PAPR en comparación a la señal original, lo que destaca la eficiencia de la técnica Clipping en la reducción de los valores de PAPR.

Sin embargo, esta disminución en la PAPR viene acompañada de consecuencias. Al recortar la señal, se introduce distorsión y no linealidades en la señal transmitida. Este efecto se manifiesta en el dominio de la frecuencia, tal como se muestra en la figura 3.8, con un incremento en la potencia de las frecuencias de los extremos (colas) de la señal, lo que implica una mayor interferencia con canales adyacentes. La figura 3.9 presenta un

acercamiento de la cola derecha del espectro de la figura 3.8., mostrando el efecto del HPA y de la técnica Clipping, provocando un aumento en la PSD.

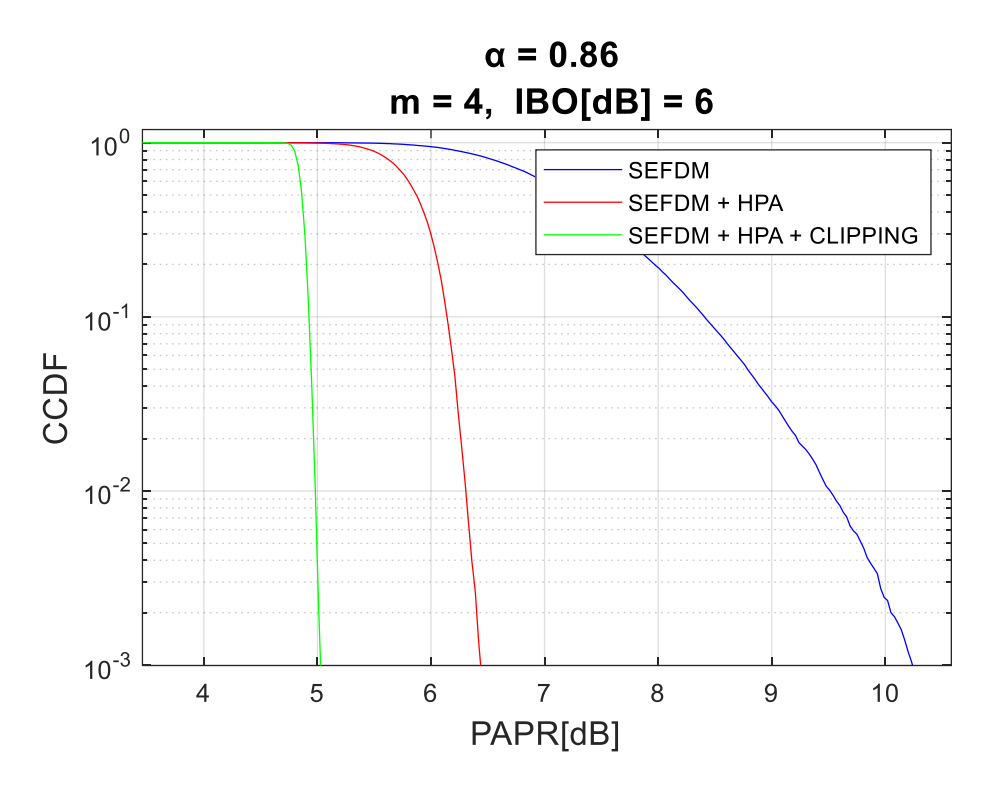

**Figura 3.7.** CCDF vs PAPR[dB] para  $\alpha$  = 0.86, para una modulación 16QAM con IBO[dB]= 6 dB.

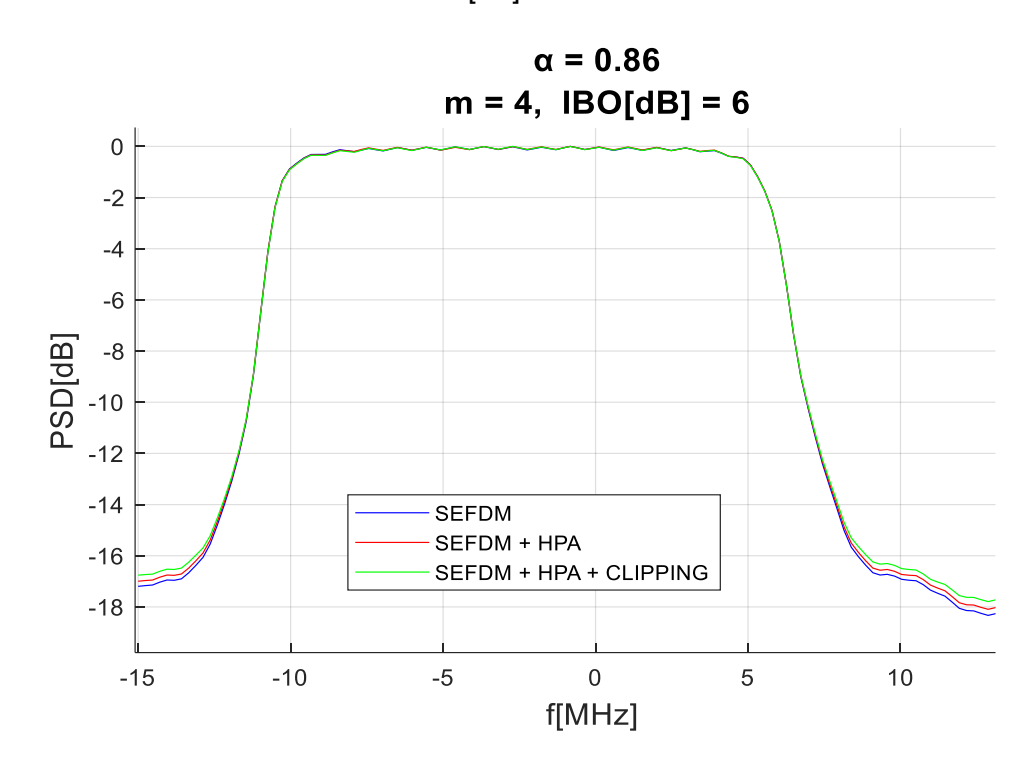

**Figura 3.8.** PSD vs f [MHz] para  $\alpha$  = 0.86, para una modulación 16QAM con IBO[dB]= 6 dB.

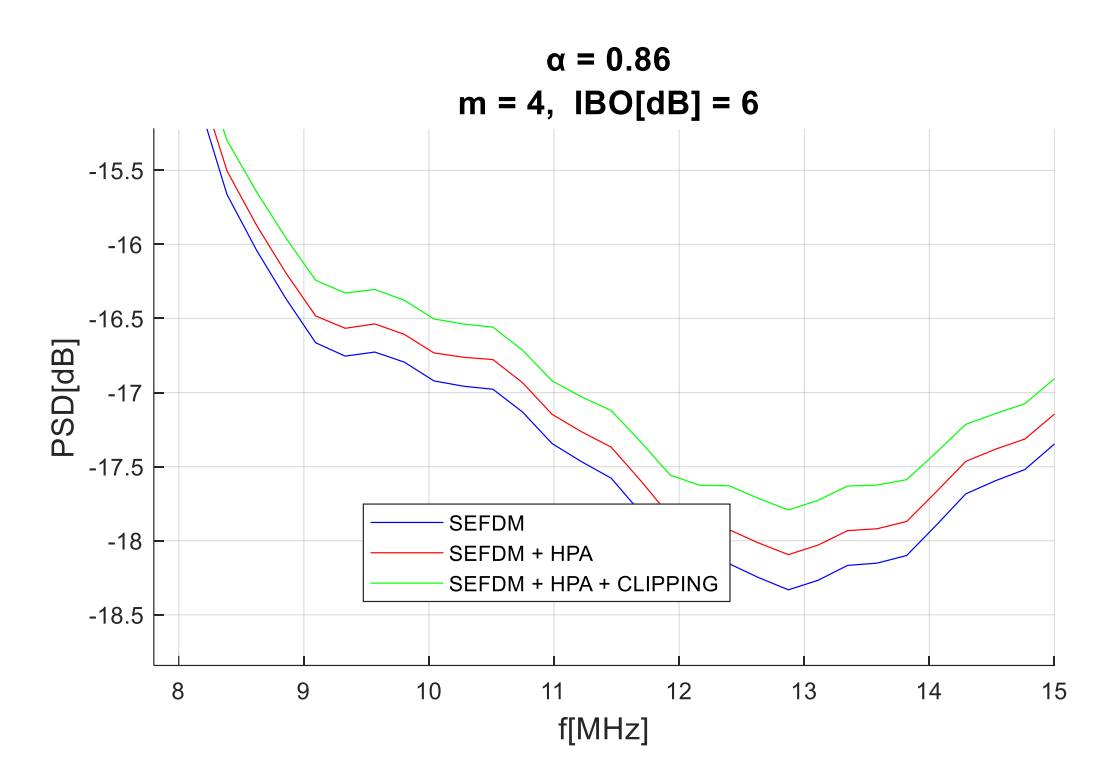

**Figura 3.9.** PSD vs f [MHz] para  $\alpha$  = 0.86, para una modulación 16QAM con IBO[dB]= 6 dB.

## <span id="page-42-0"></span>**3.2.4 ANÁLISIS DE LA VARIACIÓN DE FACTOR DE COMPRESIÓN.**

En la figura 3.10 se visualiza una comparación entre curvas de BER para diferentes valores de alfa, iniciando con la señal OFDM con un alfa igual a 1 en tono celeste. Las curvas color verde, azul y rojo corresponden a los valores de alfa 0.94, 0.89 y 0.82 respectivamente. Se nota que a menor valor de alfa mayor es la degradación del BER.

En las figuras 3.11 y 3.12, al emplear la opción 3, se exhiben las curvas de la PAPR correspondientes a diversos valores de compresión. Estas curvas reflejan una señal que ha sido modificada por un HPA y la técnica de reducción Clipping. La figura 3.11, con una modulación 64QAM y un valor de IBO de 8 dB, y la figura 3.12, con una modulación 16QAM y un valor de IBO de 6 dB trabajan con valores de alfa igual a 1 (OFDM), 0.94, 0.89 y 0.82 (SEFDM). Se observa que las curvas se solapan casi por completo, siendo casi imperceptible el cambio de valor de PAPR. Esto afirma que las variaciones en los valores de la PAPR se mantienen independientemente del grado de compresión de la señal, ya sea en situaciones de OFDM como SEFDM.

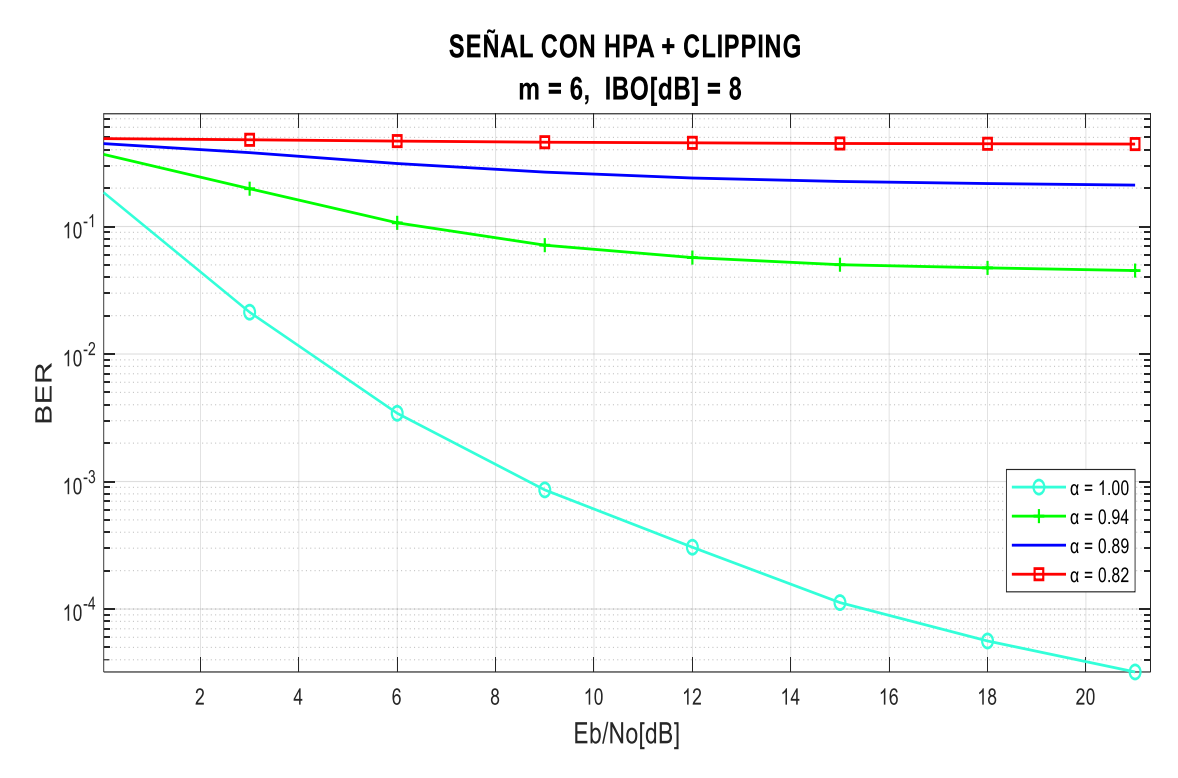

**Figura 3.10.** BER vs Eb/N0, para una modulación 64QAM con IBO[dB] = 8 dB.

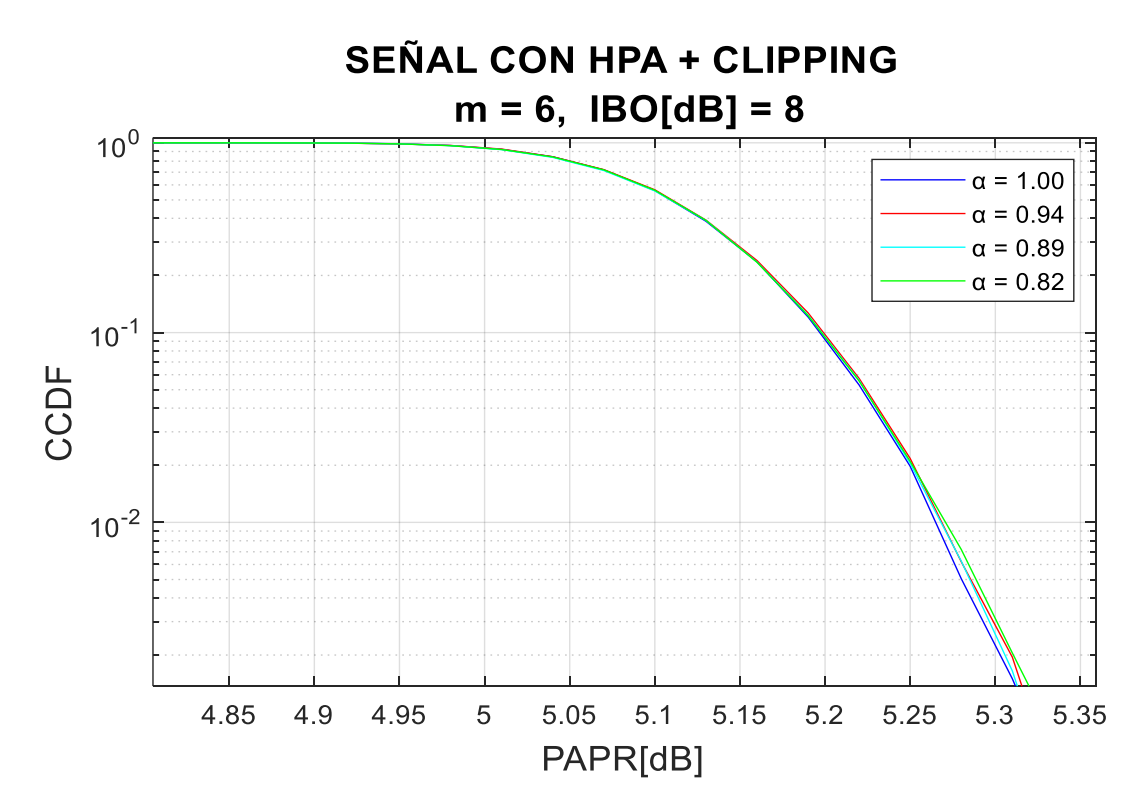

**Figura 3.11.** CCDF vs PAPR[dB], para una modulación 64QAM con IBO[dB] = 8 dB.

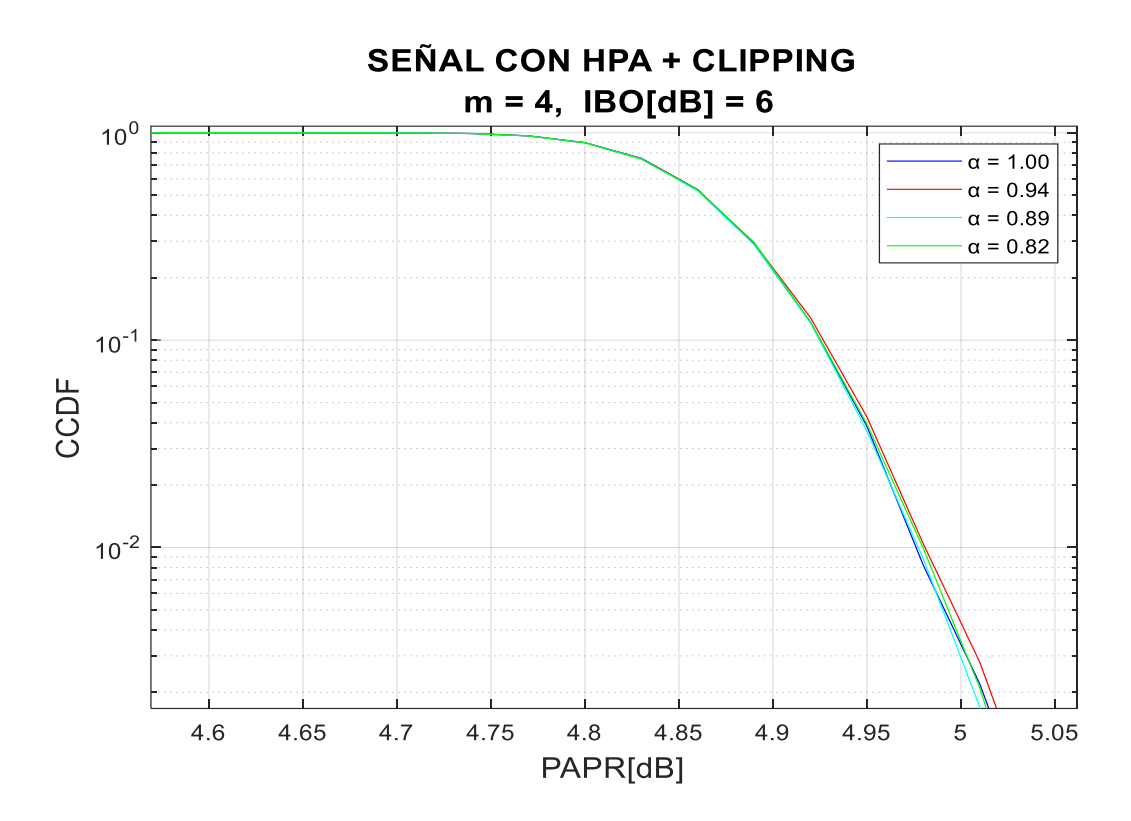

**Figura 3.12.** CCDF vs PAPR[dB], para una modulación 16QAM con IBO[dB] = 6 dB.

Cuando el valor de alfa es más pequeño, se produce una mayor compresión del espectro en comparación a OFDM. El parámetro alfa guarda una correlación directa con la separación entre subportadoras, al permitir la perdida de la ortogonalidad las subportadoras se distribuyen más cerca entre sí en el espectro. Esto conlleva a una utilización más eficiente del espectro.

En la figura 3.13. se observa la PSD para diferentes valores de compresión, se muestran las señales luego de la aplicación de la técnica Clipping y luego de ser amplificada por el HPA. En color azul se puede verificar la señal OFDM con un alfa igual a 1. Las curvas color rojo, celeste y verde representan señales SEFDM con valores de compresión 0.94, 0.89 y 0.82, respectivamente. Se observa que, para valores iguales de frecuencia, el valor de la PSD aumenta en las señales SEFDM esto indica la presencia de distorsiones introducidas en el proceso de recorte de picos en la señal.

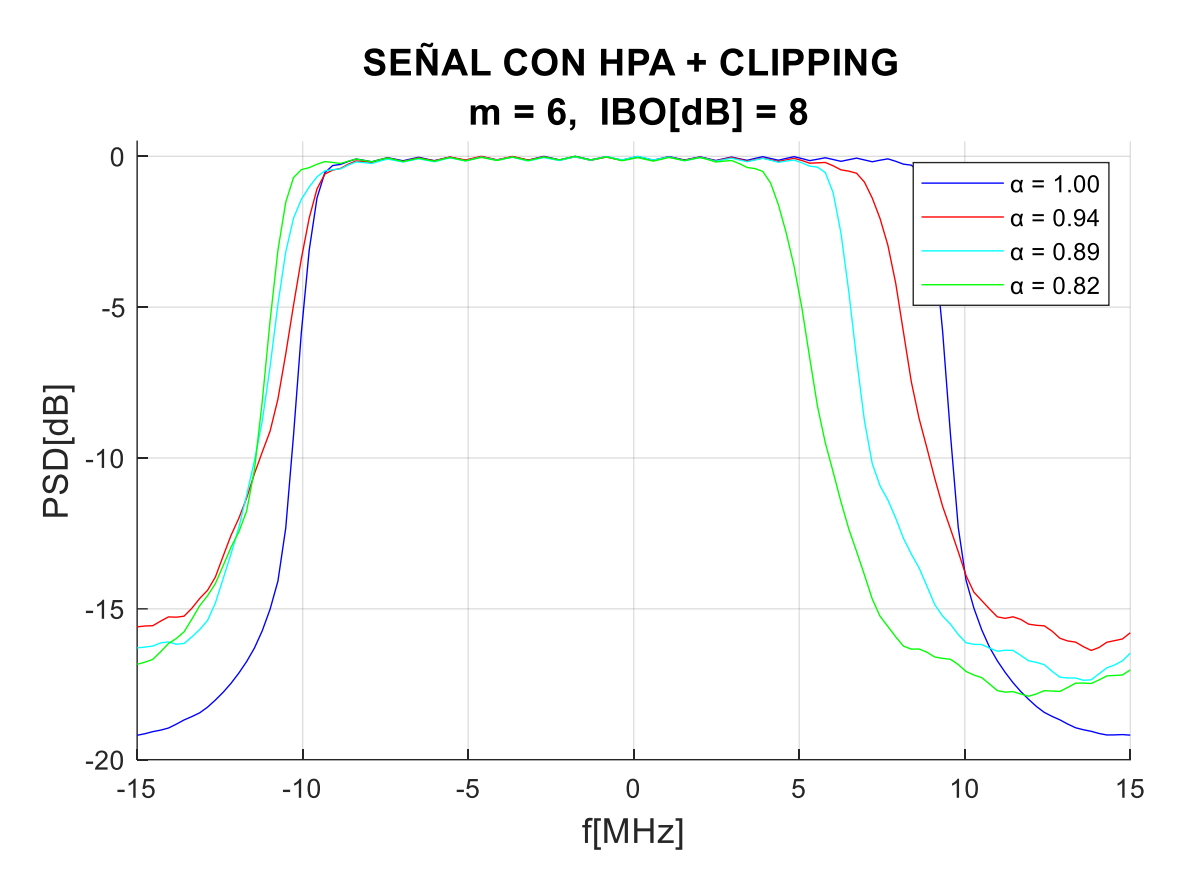

**Figura 3.13.** PSD[dB] vs f [MHz], para una modulación 64QAM con IBO[dB] = 8 dB.

### <span id="page-45-0"></span>**3.3 CONCLUSIONES**

- Se ha desarrollado una simulación en Matlab que modela un sistema SEFDM con un amplificador de alta eficiencia HPA, adicional a ello se ha implementado con éxito la técnica de reducción de la PAPR: Clipping.
- En cuanto a la implementación de un HPA es importante tomar en cuenta que el valor del parámetro IBO adecuado para una transmisión eficiente está entre 4 dB a 8 dB. Considerando que a menor valor de IBO se presenta una mayor distorsión y degradación del BER. Esta elección impacta tanto a la eficiencia de la transmisión como a la calidad de la señal.
- Los resultados obtenidos en la curva CCDF vs PAPR, demuestra que la adición del HPA tiene un efecto tangible en la reducción de la PAPR, principalmente debido a la saturación de la señal, se destacó la técnica clipping como un factor complementario que intensifica aún más la mejora en la PAPR.
- A menor valor de alfa se obtiene una mayor compresión de la señal provocando una degradación mayor en el BER.
- La PAPR es un indicador que evalúa la potencia pico respecto a la potencia promedio. A pesar de las variaciones en la compresión de la señal, los picos de amplitud no experimentan cambios notables en relación con la potencia promedio, concluyendo que no existe relación evidente entre el factor de compresión y los valores de PAPR.
- La presencia de la no linealidad del HPA ocasiona la disminución de la PAPR, a costa de que la señal modulada se desvíe de su forma original afectando la detección de bits y a su vez degradación del BER. Es relevante resaltar que esta no linealidad se traduce a manera de distorsión en la PSD, lo que contribuye a su vez la degradación del BER.
- La técnica de reducción de la PAPR mediante Clipping tiene éxito al mitigar los picos de potencia de la señal siendo su beneficio principal, lo que contribuye a una mayor eficiencia y mejora la utilización del rango dinámico del HPA, a expensas de un deterioro de la señal evidenciándose en el incremento del BER.
- La combinación de la técnica Clipping y ajuste del parámetro IBO se presenta como una estrategia prometedora para lograr una reducción eficaz de la PAPR mientras se mantiene la calidad de la señal.
- Independientemente del tipo de modulación o valor del parámetro IBO en el HPA, el efecto común de la técnica Clipping más el HPA es la degradación del BER y la reducción de la PAPR.
- El rango o proporción de reducción de la PAPR es independiente del grado de compresión aplicado a la señal original.

## <span id="page-46-0"></span>**3.4 RECOMENDACIONES**

- Es recomendable llevar a cabo simulaciones preliminares con un número reducido de iteraciones para evaluar la tendencia de la curva y determinar si su análisis contribuye para alcanzar los objetivos propuestos.
- Es recomendable utilizar un valor de iteraciones superior a 20000 en el caso de la curva del BER para obtener curvas definidas, en relación a la curva de la PAPR y PSD serán suficientes 10000 iteraciones.
- Se recomienda realizar como trabajo de integración curricular la implementación de diferentes técnicas de reducción de la PAPR como Coding, PTS/SLM, NCT, TR/TI, con la finalidad de determinar que técnica tiene una mayor eficiencia.

## <span id="page-47-0"></span>**4 REFERENCIAS BIBLIOGRÁFICAS**

- [1] C. J. E. Castillo, "Simulacion de estimación de canal y sincronización en la técnica de comunicación inalambrica SEFDM simulación de STO (Symbol Time Offset ) en SEFDM," Quito: EPN, 2022.
- [2] A. S. M. Pupiales, "Análisis de ganancia de ancho de banda y degradación de la BER en un sistema SEFDM con respecto a OFDM usando Matlab, " Quito: EPN, 2020.
- [3] A. A. J. Acero, " Evaluación del rendimiento de la técnica OPS-SAP para la reducción de la PAPR en estándares de redes Ad-Hoc, " Quito: EPN, 2020.
- [4] C. A. R. Gallo, "Simulación de estimación de canal y sincronización en la técnica de comunicación inalámbrica SEFMD, " Quito: EPN, 2022.
- [5] G. A. LOGACHO, " Simulación en Matlab de los detectores ZF, MMSE e ID para un sistema SEFMD utilizando un canal con desvanecimiento, " Quito: EPN 2021.
- [6] Y. a. X. T. a. D. I. Chen, " Index Modulation Pattern Design for Non-Orthogonal Multicarrier Signal Waveforms, " vol. 21, IEEE, 2022.
- [7] E. Mercadillo Sotos, " Comparación de técnicas de reducción de la PAPR en OFDM,» Universidad Carlos III de Madrid. Departamento de Teoría de la Señal y Comunicaciones, " Madrid, 2011.
- [8] K. &. M. S. Khaledi, " A survey on techniques for reducing PAPR in OFDM systems. Telecommunication Systems, " *Telecommunication Systems,* vol. 52(2), pp. 301-911, 2013.
- [9] X. &. M. J. Lu, " A survey on peak-to-average power ratio reduction for OFDM signals," *IEEE Access*, 2017.
- [10] P. D. M. AIZAGA, " Implementación en una FPGA de la técnica Selective Mapping para evaluar en hardware la reducción del PAPR de una señal OFDM, " Quito: EPN 2017.
- [11] E. O. a. R. A. V. a. F. D. K. a. T. N. Antonov, " Reduced complexity tone reservation peak-to-average power ratio reduction algorithm for SEFDM signals," in *2016 39th International Conference on Telecommunications and Signal Processing (TSP)*, 2016.
- [12] H. M. K. a. T. Q. D. T. H. Nguyen, " PAPR Reduction Techniques for SEFDM-Based 5G and Beyond Wireless Systems, " *IEEE Communications Magazine,* vol. 57, nº 11, pp. 60-66, 2019.
- [13] J. L. a. K. B. L. J. Kim, " Precoding Techniques for Reducing PAPR of SEFDM Signals," *IEEE Communications Letters,* vol. 22, nº 4, pp. 796-799, 2018.
- [14] D. V. L. Montalvo, " Comparación de las técnicas Clipping and Filtering, " Quito: EPN, 2020.
- [15] Q. Z. X. Z. a. S. C. S. Liu, "A Low-Complexity SEFDM PAPR Reduction Method Based on Polynomial Approximation, " *IEEE Communications Letters,* vol. 24, nº 10, pp. 2197-2201, 2020.
- [16] J. A. Portilla sanchez y m. D. Torres padilla, " Análisis del rendimiento de la técnica de reducción de la PAPR OPS-SAP para comunicaciones LTE en el enlace descendente," Quito: EPN, 2019.
- [17] P. Gomis, "Estimación espectral de señales biomédicas métodos clásicos (fft) y paramétricos: aplicaciones prácticas con Matlab ", Barcelona, España, 2014.

## <span id="page-49-0"></span>**5 ANEXOS**

ANEXO I. Programa principal y funciones empleadas para llevar a cabo la simulación del sistema SEFDM, incorporando la técnica de reducción de la PAPR Clipping y un amplificador HPA, son presentadas en el Anexo Digital.